## **МИНИСТЕРСТВО СЕЛЬСКОГО ХОЗЯЙСТВА РОССИЙСКОЙ ФЕДЕРАЦИИ**

Федеральное государственное бюджетное образовательное учреждение высшего образования **«КУБАНСКИЙ ГОСУДАРСТВЕННЫЙ АГРАРНЫЙ УНИВЕРСИТЕТ ИМЕНИ И.Т. ТРУБИЛИНА»**

## ФАКУЛЬТЕТ ЗООТЕХНИИ

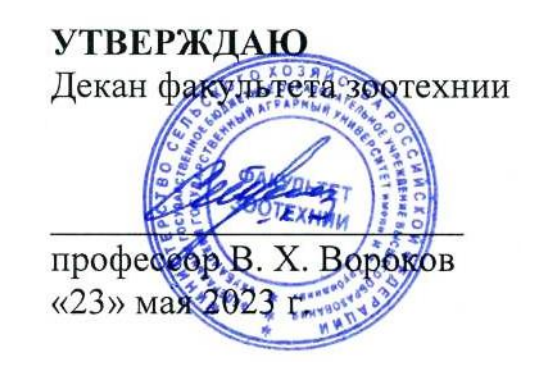

## **Рабочая программа дисциплины**

# **«ИНФОРМАТИКА»**

**Направление подготовки 36.03.02 Зоотехния**

**Направленность «Технология производства продуктов животноводства»**

> **Уровень высшего образования бакалавриат**

> > **Форма обучения очная и заочная**

> > > Краснодар 2023

Рабочая программа дисциплины «Информатика» разработана на основе ФГОС ВО по направлению подготовки 36.03.02 Зоотехния, утвержденного приказом Министерства образования и науки РФ № 972, от 22 сентября 2017 г.

Автор: ст. преподаватель кафедры ст. преподаватель кафедры<br>компьютерных технологий и систем  $\sqrt{\frac{2\pi}{E}K}$ . Печурина/

Рабочая программа обсуждена и рекомендована к утверждению решением кафедры компьютерных технологий и систем от 15 мая 2023 г., протокол № 9

Заведующая кафедрой, доцент \_\_\_\_\_\_\_\_\_\_\_\_\_\_\_\_\_\_\_\_\_\_\_\_\_\_\_\_\_/ Т. В. Лукьяненко /

Рабочая программа одобрена на заседании методической комиссии факультета зоотехнии, протокол от 16 мая 2023 г., протокол № 9

Председатель методической комиссии факультета зоотехнии, профессор  $\sqrt{\mathcal{M}_{\mathcal{Y}}\mathcal{N}_{\mathcal{Y}}}\qquad$  /И.Н. Тузов/

Руководитель основной профессиональной образовательной

профессиональной образовательной *древер /И.В. Сердюченко/* 

# 1 ЦЕЛЬ И ЗАДАЧИ ОСВОЕНИЯ ДИСЦИПЛИНЫ

Целью освоения дисциплины «Информатика» является освоение теоретических основ информатики и приобретение практических математических навыков переработки информации при решении задач профессиональной деятельности. Изучение базовых положений информатики, технических и программных средств информатики, основ сетевых технологий, средств защиты информации.

## Залачи лиспиплины

- знать современное состояние уровня и направлений развития аппаратных и про- $\equiv$ граммных средств вычислительной техники;
- знать основы работы в локальных и глобальных компьютерных сетях;  $\equiv$
- знать основы современных технологий обработки и анализа информации и их вли- $\frac{1}{2}$ яние на успех в профессиональной деятельности;
- уверенно работать в качестве пользователя персонального компьютера, самостоя- $\equiv$ тельно использовать внешние носители информации для обмена данными между компьютерами, создавать резервные копии и архивы данных и программ;
- работать с программными средствами общего назначения;  $\frac{1}{2}$
- владеть приёмами антивирусной защиты;
- использовать в профессиональной деятельности средства поиска и обмена инфор- $\frac{1}{2}$ манией.

# 2 ПЕРЕЧЕНЬ ПЛАНИРУЕМЫХ РЕЗУЛЬТАТОВ ОБУ-ЧЕНИЯ ПО ДИСЦИПЛИНЕ, СООТНЕСЕННЫХ С ПЛАНИ-РУЕМЫМИ РЕЗУЛЬТАТАМИ ОСВОЕНИЯ ОПОП ВО

## В результате освоения дисциплины формируются следующие компетенции:

УК-1 - способен осуществлять поиск, критический анализ и синтез информации, применять системный подход для решения поставленных задач.

ОПК-7 - способен понимать принципы работы современных информационных технологий и использовать их для решения задач профессиональной деятельности.

ПК-13 - способен оформлять, предоставлять и вести документацию по результатам производственной деятельности предприятия.

В результате изучения дисциплины «Информатика» обучающийся должен получить знания и навыки для успешного освоения следующих трудовых функций и выполнения следующих трудовых действий:

Профессиональный стандарт «Селекционер по племенному животноводству» (утвержденный приказом Министерства труда и социальной защиты РФ от 21 декабря 2015г. № 1034н).

ТРУДОВАЯ ФУНКЦИЯ: «Выведение, совершенствование и сохранение пород, типов, линий животных».

## Трудовые действия:

Организация работы работников по ведению первичного зоотехнического и племенного учета.

Представление результатов генетической экспертизы в системы информационного обеспечения по племенному животноводству для генетического мониторинга.

ТРУДОВАЯ ФУНКЦИЯ: «Проведение комплексной оценки (бонитировки) племенных животных».

Трудовые действия:

- Организация подготовки документации и оборудования для ежегодной комплексной оценки (бонитировки) племенных животных разных пород, типов, линий.

**ТРУДОВАЯ ФУНКЦИЯ**: «Оформление и представление отчетной документации по племенному животноводству».

## *Трудовые действия:*

Оформление отчетной документации о породном, возрастном и численном составе стада племенных животных в организации.

- Оформление отчетной документации о породном, возрастном и численном составе стада племенных животных в системы информационного обеспечения по племенному животноводству и в органы управления отраслью сельского хозяйства.

**ТРУДОВАЯ ФУНКЦИЯ**: «Составление и представление заявочной документации для выдачи патентов и авторских свидетельств на селекционные достижения в животноводстве».

## *Трудовые действия:*

- Оформление заявочных документов на выдачу патентов и авторских свидетельств на выведенные породы, типы, линии животных.

**ТРУДОВАЯ ФУНКЦИЯ:** «Реализация (приобретение, обмен) племенной продукции».

## *Трудовые действия:*

- Оформление документов установленной формы для реализации (приобретения, обмена) племенных животных и материалов.

**ТРУДОВАЯ ФУНКЦИЯ:** «Публичное представление племенных животных выведенных, усовершенствованных и сохраняемых пород, типов, лини».

## *Трудовые действия:*

- Оформление сопровождающих документов, выставочных материалов и оборудования для публичного представления племенных животных на мероприятиях.

**Профессиональный стандарт «Специалист по зоотехнии»** (утвержденный приказом Министерства труда и социальной защиты РФ от 14 июля 2020г. № 423н).

**ТРУДОВАЯ ФУНКЦИЯ** «Управление процессами содержания и воспроизводства сельскохозяйственных животных».

## *Трудовые действия:*

- Контроль реализации разработанных планов и технологий содержания и воспроизводства сельскохозяйственных животных.

**ТРУДОВАЯ ФУНКЦИЯ** «Управление технологическим процессом кормления сельскохозяйственных животных».

## *Трудовые действия:*

- Контроль реализации разработанной системы кормления сельскохозяйственных животных.

**ТРУДОВАЯ ФУНКЦИЯ** «Организация оценки качества кормов в период их заготовки, хранения и использования».

## *Трудовые действия:*

- Разработка программы контроля качества и безопасности кормов для сельскохозяйственных животных в период их заготовки, хранения и использования.

- Организация отбора проб кормов для сельскохозяйственных животных в соответствии с разработанной программой контроля.

**ТРУДОВАЯ ФУНКЦИЯ** «Управление технологическими процессами производства, первичной переработки, хранения продукции животноводства».

## *Трудовые действия:*

- Разработка системы учета объемов производимой животноводческой продукции, в том числе с использованием автоматизированных методов.

- Разработка программы контроля качества и безопасности произведенной продукции животноводства.

# **3 МЕСТО ДИСЦИПЛИНЫ В СТРУКТУРЕ ОПОП ВО**

«Информатика» является дисциплиной обязательной части ОПОП ВО подготовки обучающихся по направлению 36.03.02 Зоотехния, направленность «Технология производства продуктов животноводства».

# **4 ОБЪЕМ ДИСЦИПЛИНЫ (108 ЧАСОВ, 3 ЗАЧЕТНЫЕ ЕДИНИЦЫ)**

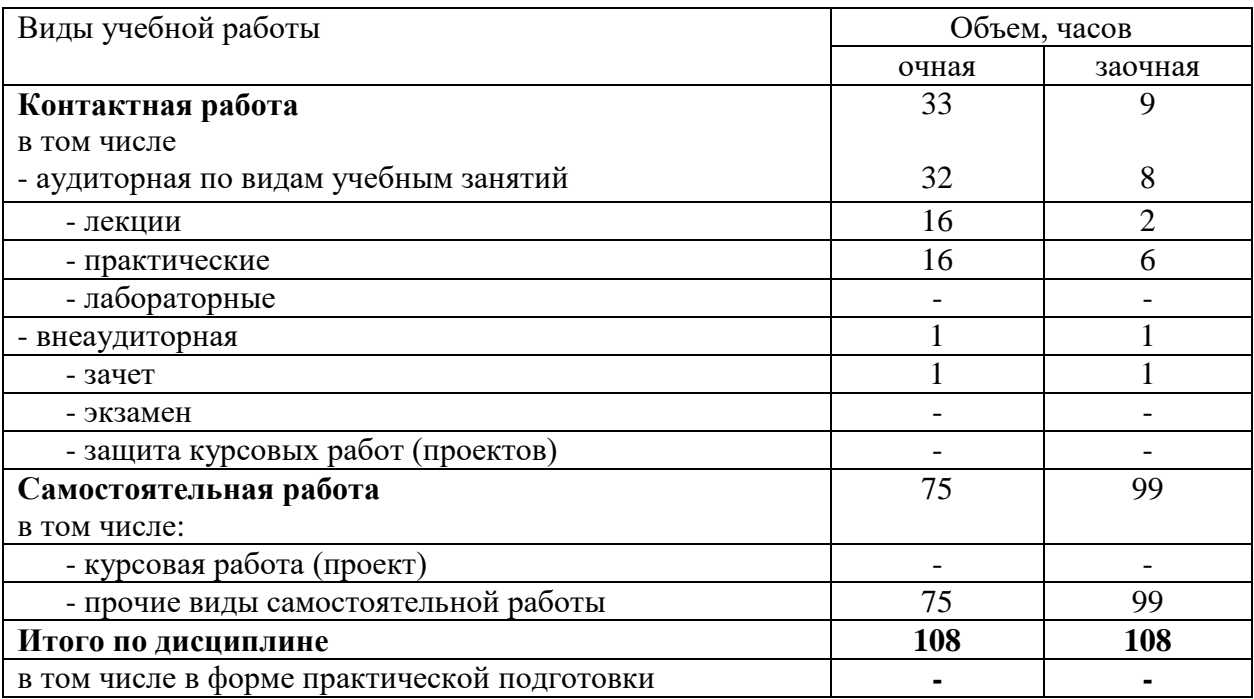

# **5 СОДЕРЖАНИЕ ДИСЦИПЛИНЫ**

По итогам изучаемого курса студенты сдают зачет.

Дисциплина изучается на 1 курсе, во 2 семестре – очная форма обучения. Дисциплина изучается на 1 курсе, во 2 семестре – заочная форма обучения.

## **Содержание и структура дисциплины по очной форме обучения**

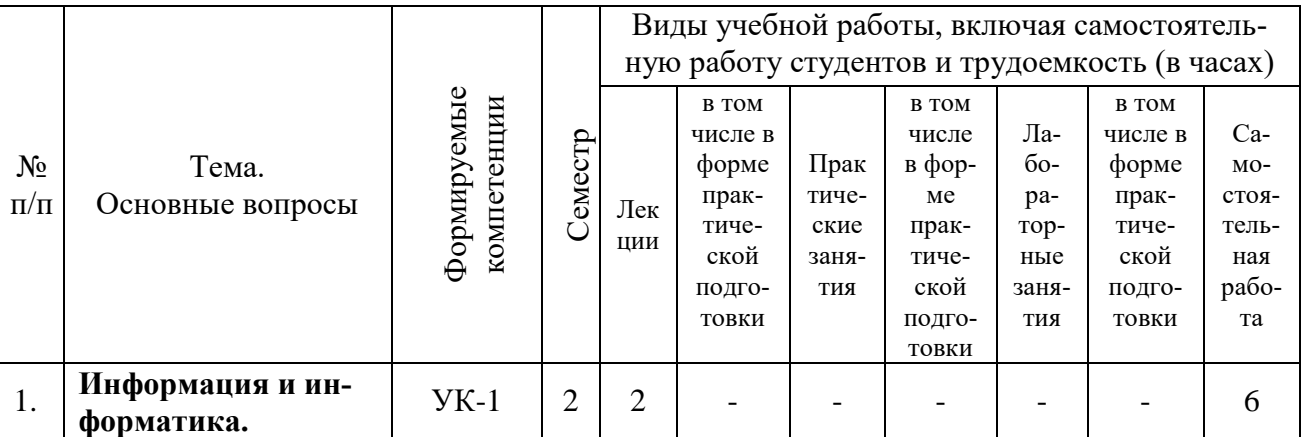

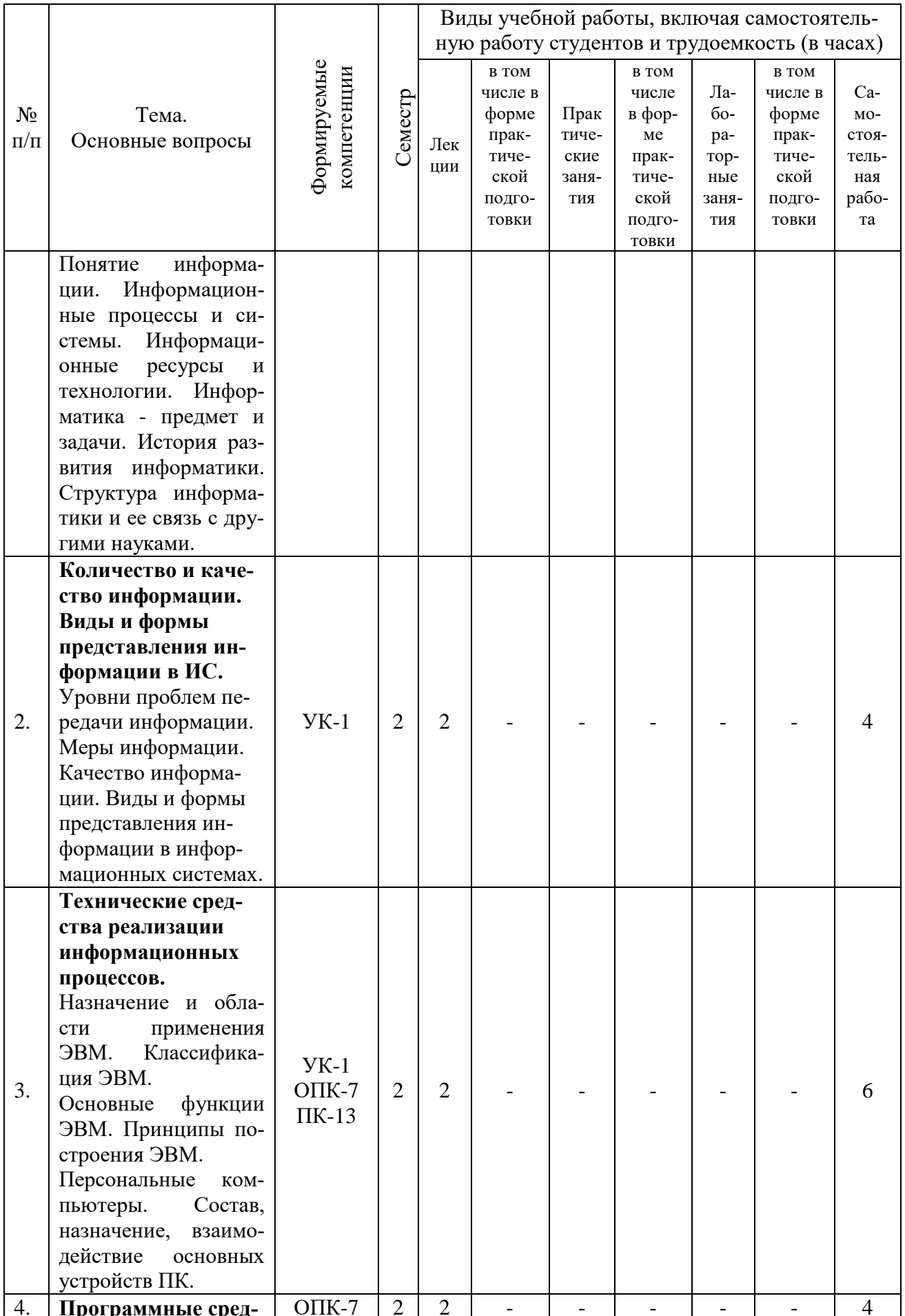

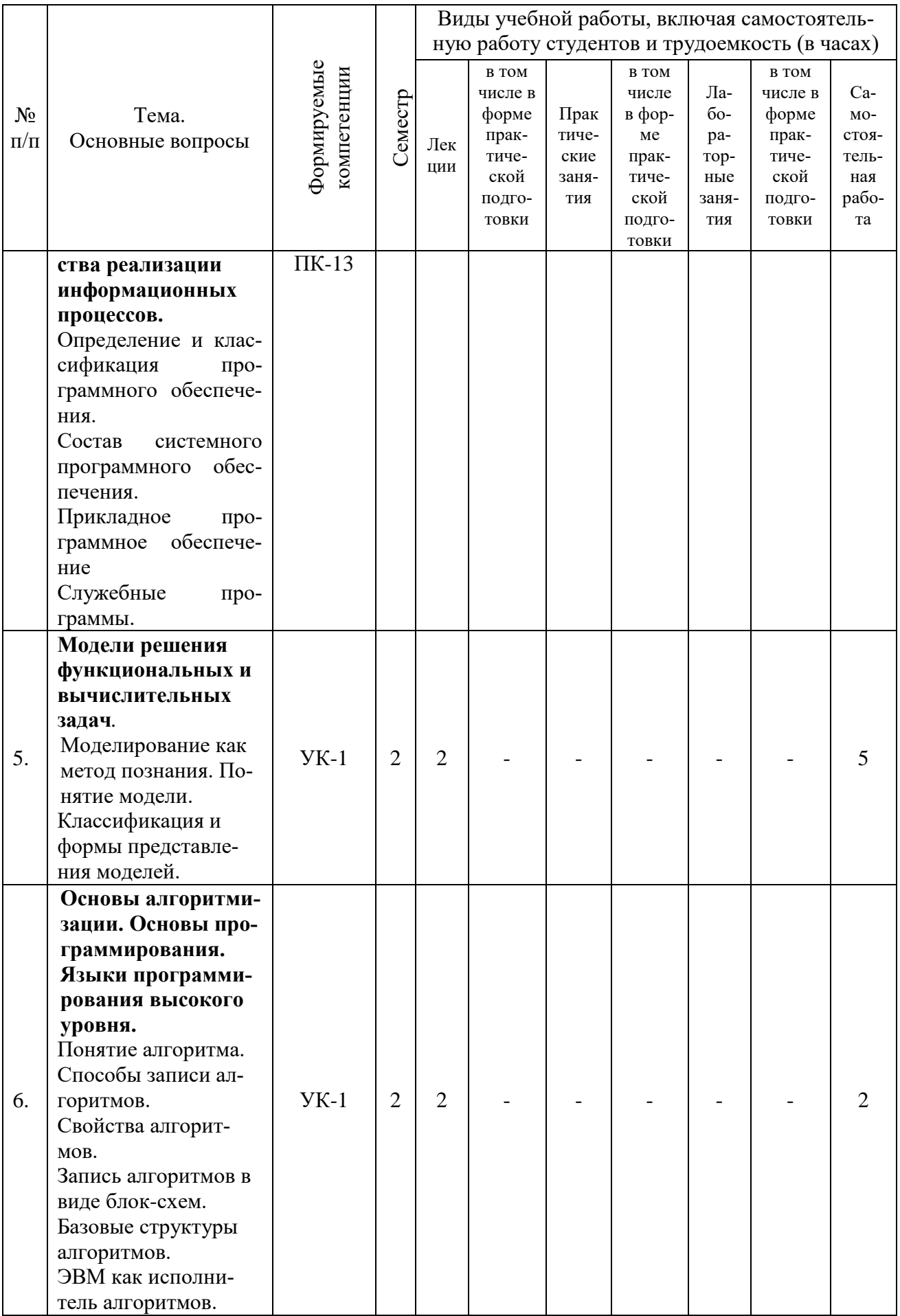

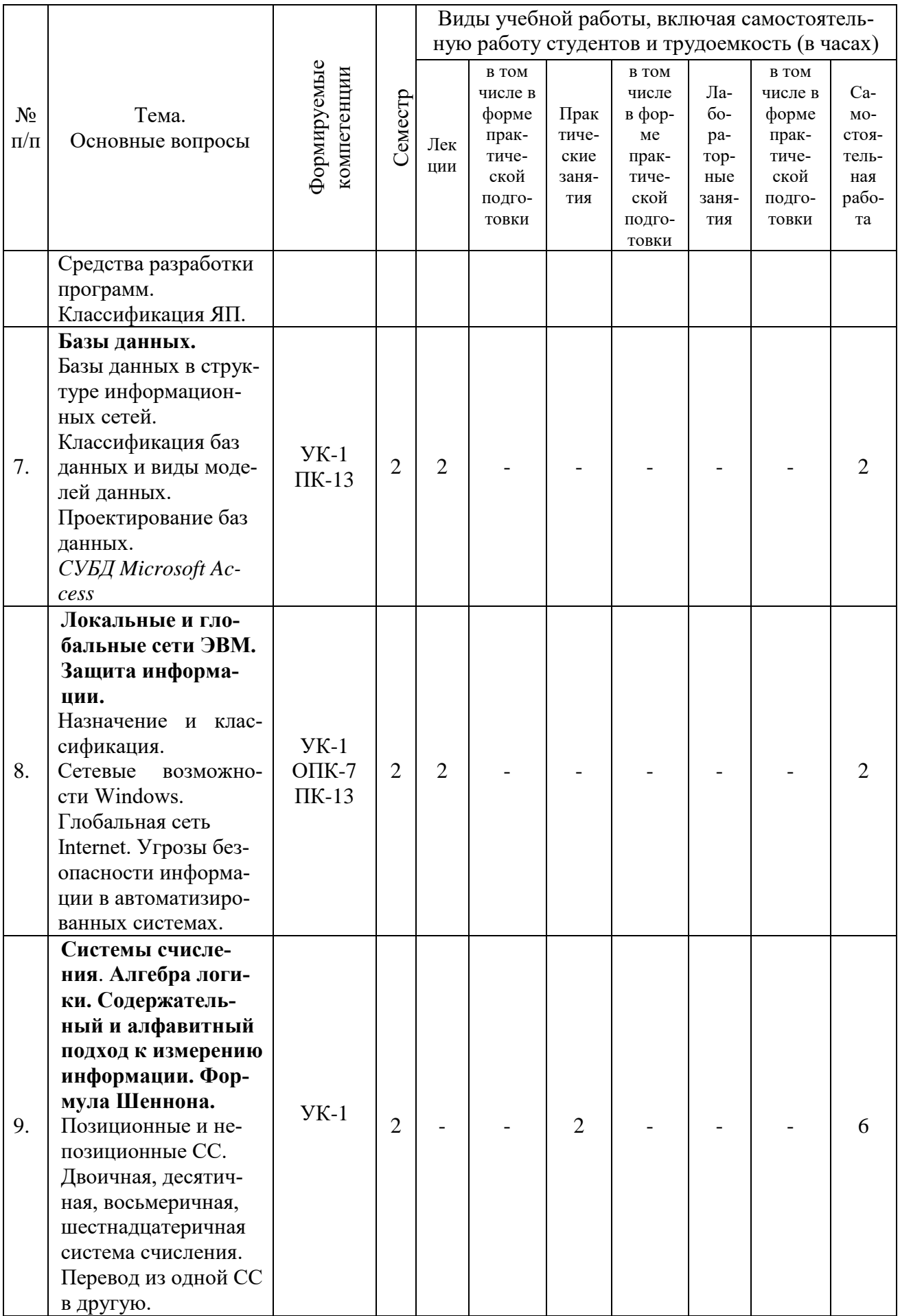

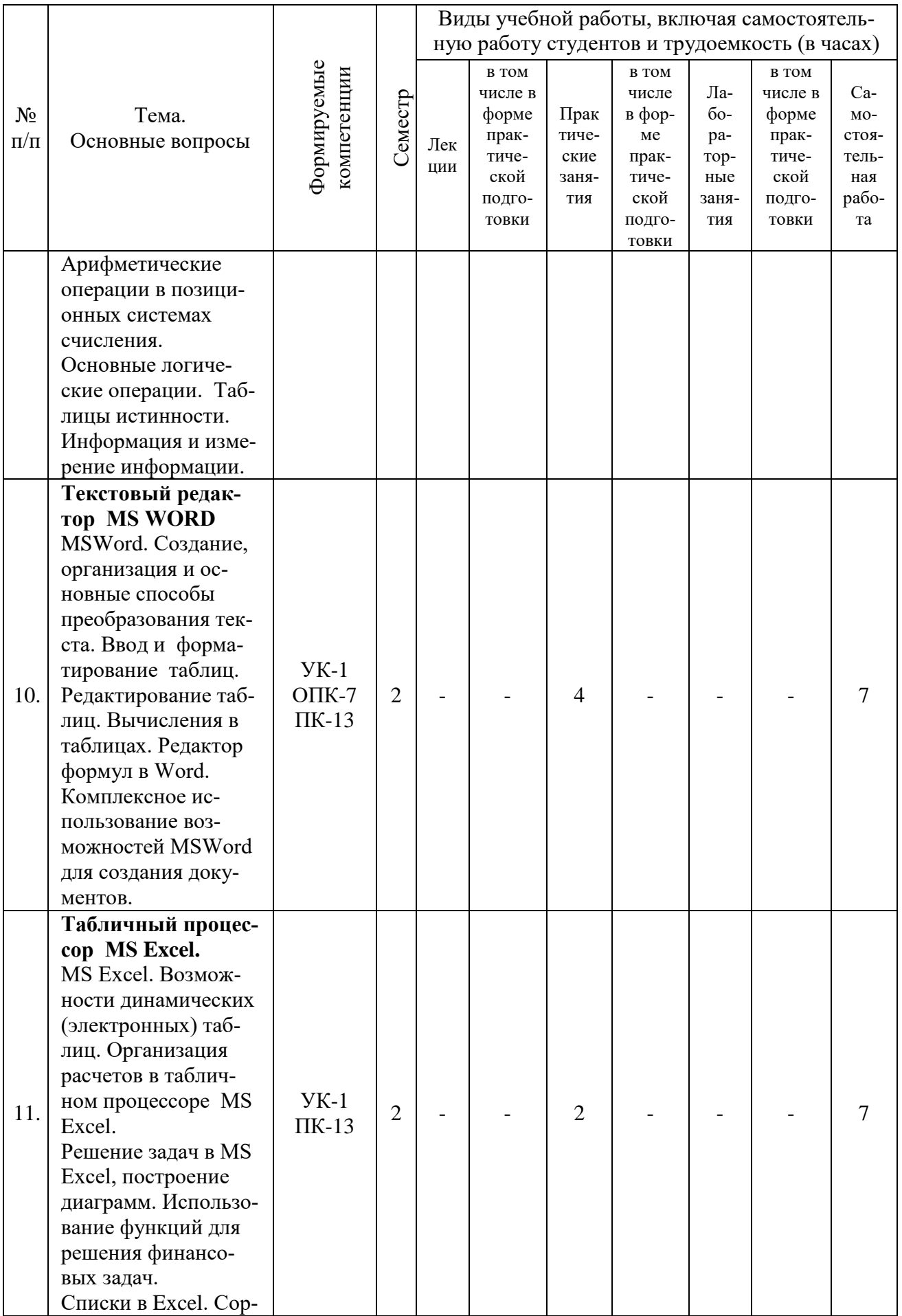

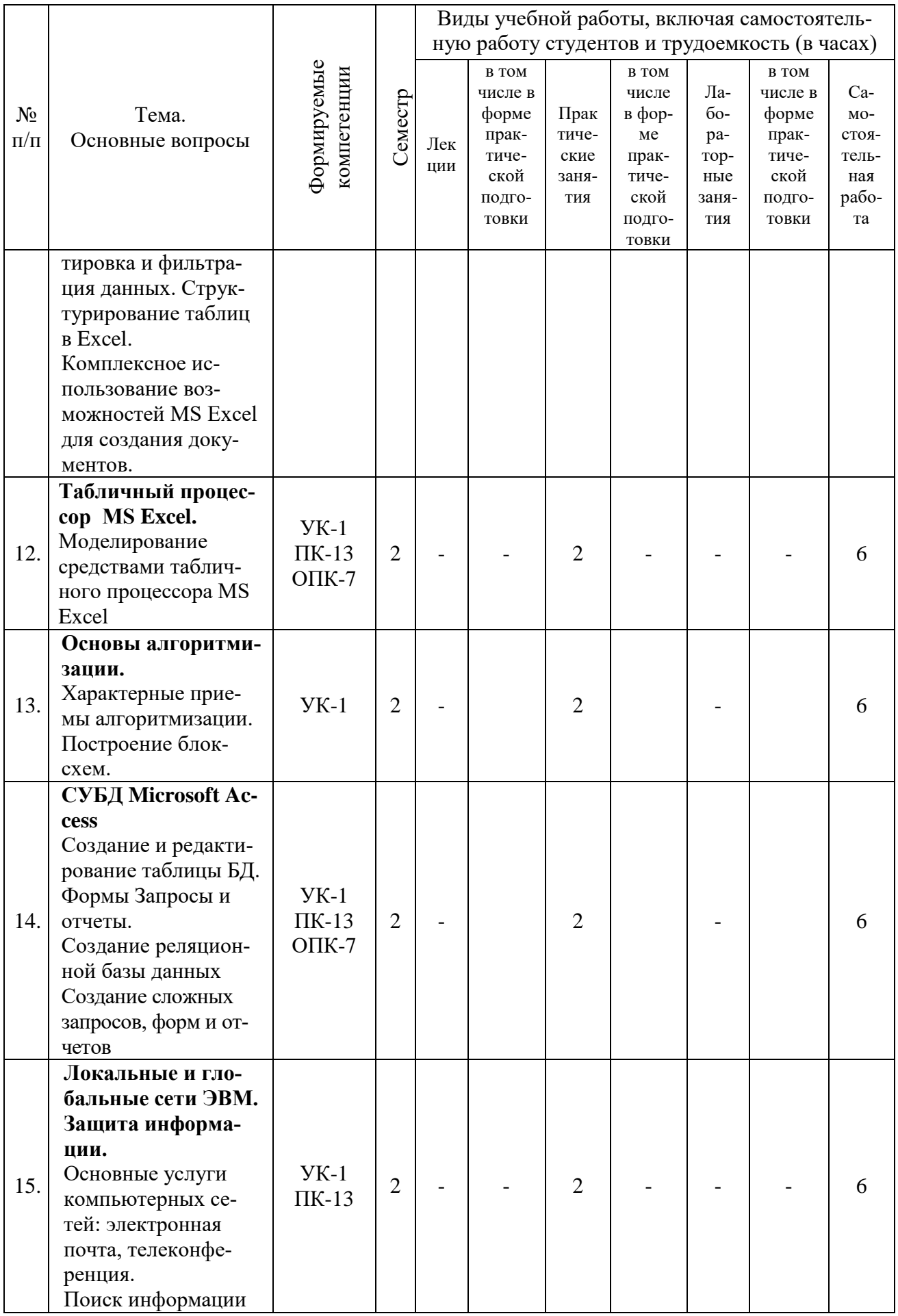

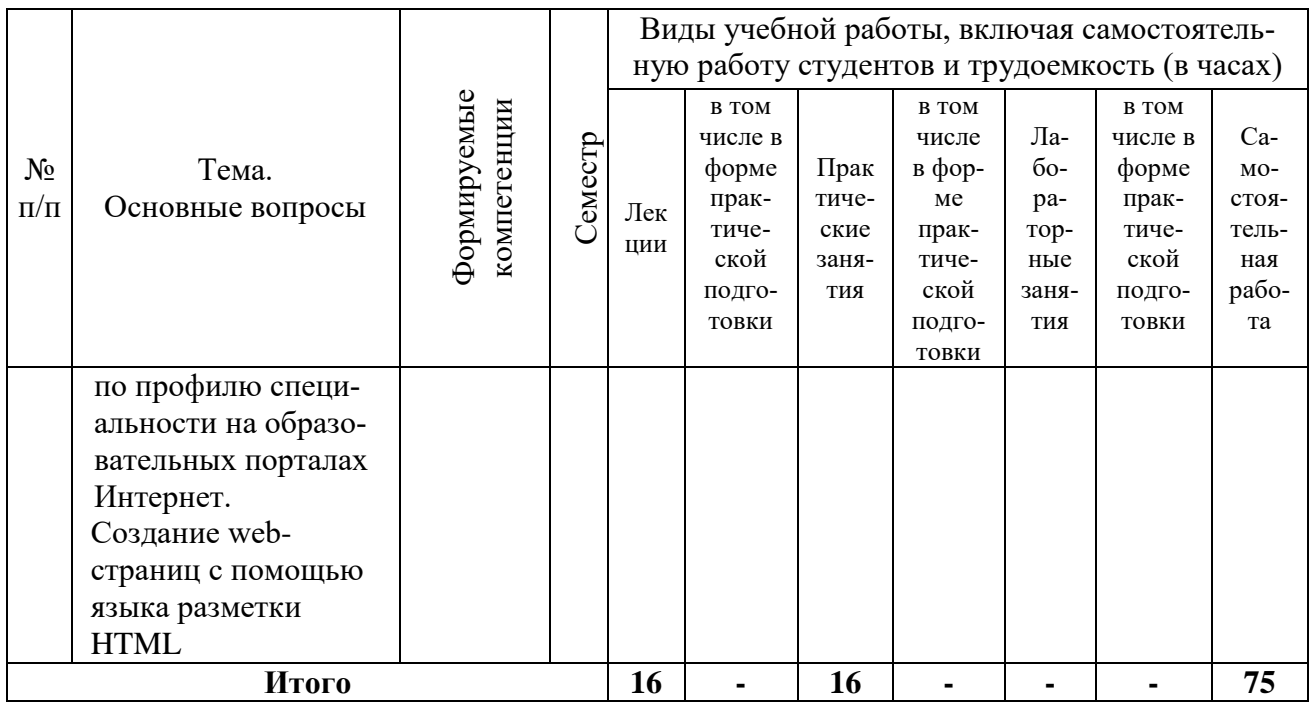

# **Содержание и структура дисциплины по заочной форме обучения**

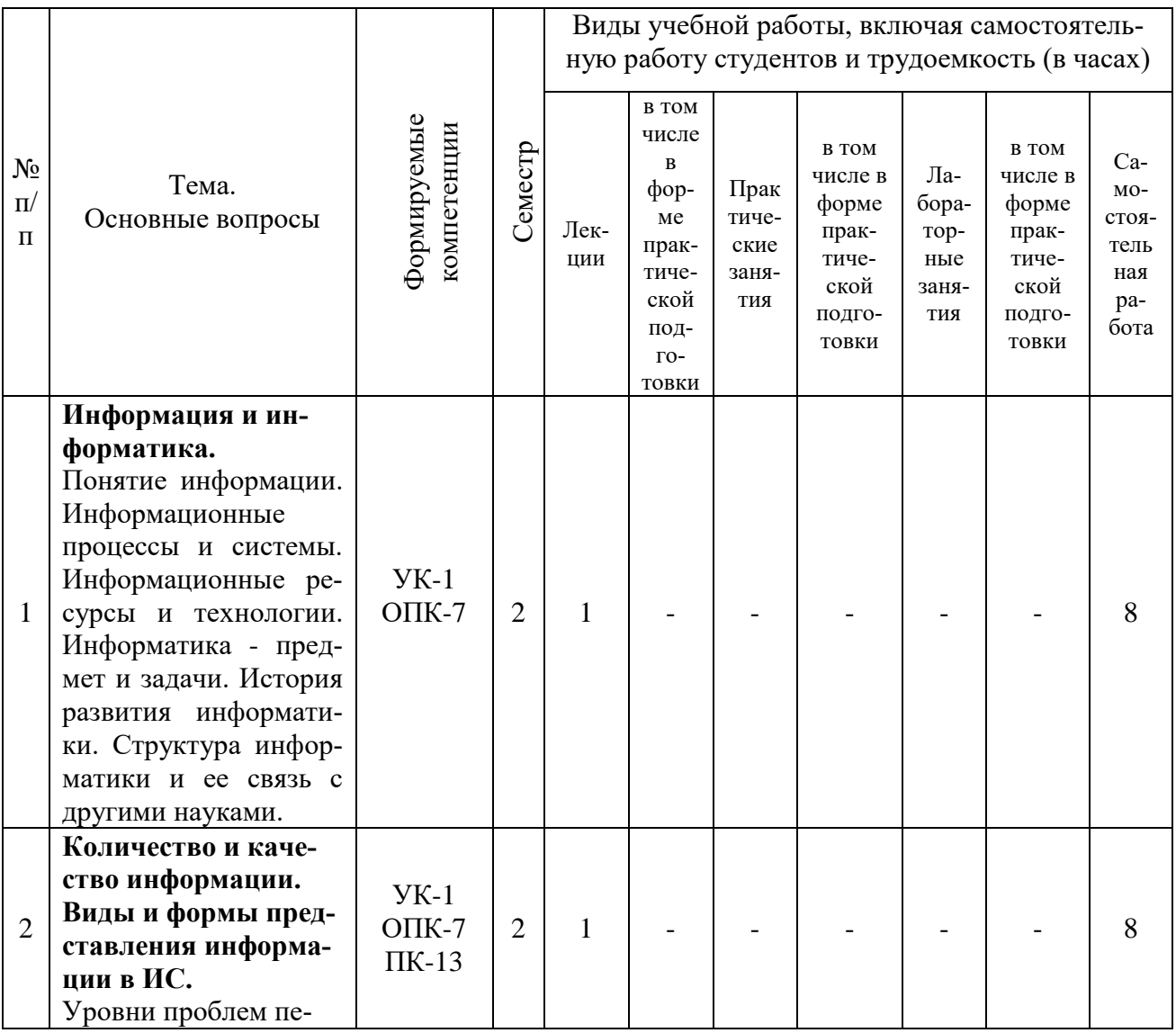

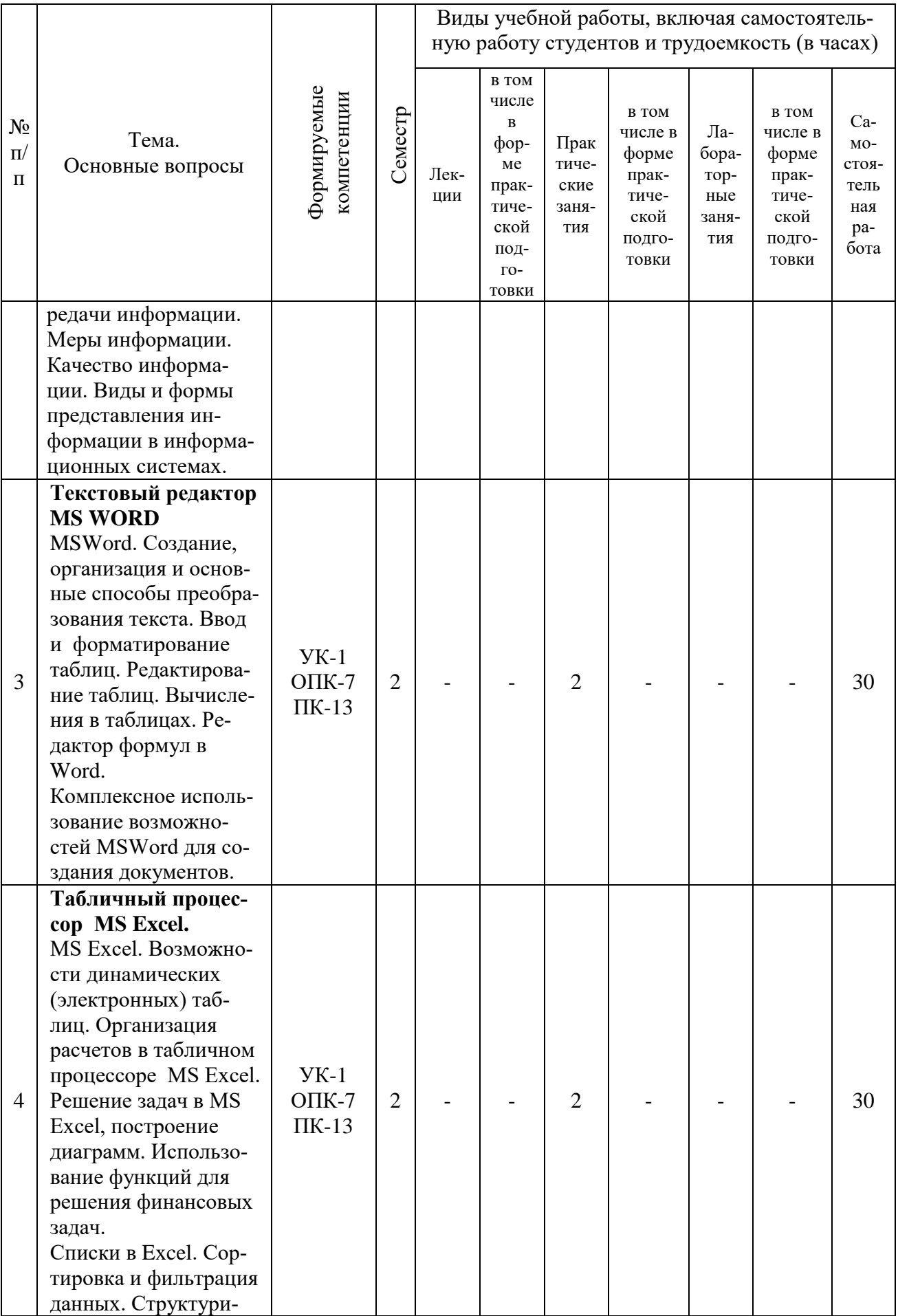

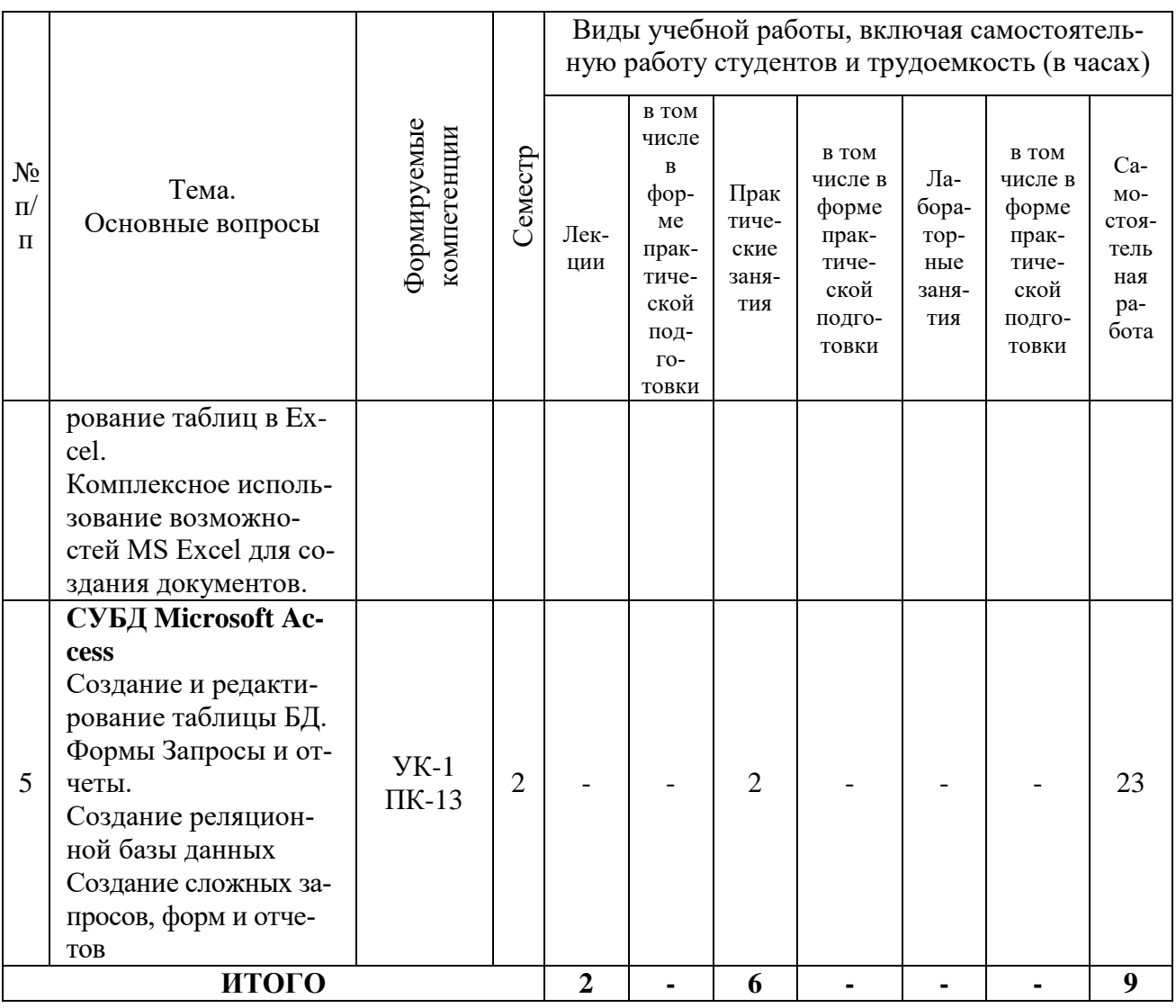

# 6 ПЕРЕЧЕНЬ УЧЕБНО-МЕТОДИЧЕСКОГО ОБЕСПЕ-ЧЕНИЯ ДЛЯ САМОСТОЯТЕЛЬНОЙ РАБОТЫ ОБУЧАЮ-ЩИХСЯ ПО ДИСЦИПЛИНЕ

Учебная литература и методические указания (для самостоятельной работы):

1. Информатика: методические рекомендации по самостоятельной работе для обучающихся по направлению подготовки 36.03.02 Зоотехния / сост. Е. К. Печурина, К. С. Галиев. – Краснодар: КубГАУ, 2019. – 76 с. – Режим доступа: https://edu.kubsau.ru/file.php/118/Informatika Rekomend po SRS Pechurina Galiev 24.12.19 521976 v1 PDF

2. Информатика: методические рекомендации к практическим занятиям для обучающихся направления подготовки 36.03.02 Зоотехния / сост. Е. К. Печурина, К. С. Галиев. – Краснодар: КубГАУ, 2020. – 133 с.

3. Информатика: Компьютерный практикум для студентов агрономических, инженерных, юридических и экономических специальностей/Анищик Т.А., Аршинов Г.А., Галиев К.С., Лаптев В.Н., Лаптев С.В., Параскевов А.В., Ткаченко В.В., Печурина Е.К., Чемарина А.В. под редакцией Лойко В.И. - Краснодар: КубГАУ, 2014. -121 с. -Режим доступа:

https://edu.kubsau.ru/file.php/118/01\_Informatika.\_Kompjut.\_praktikum.\_KTS.pdf

4. Основы алгоритмизации и программирования: Учебно-методическое пособие / К.С. Галиев, Е.К. Печурина. – Краснодар: КубГАУ, 2013. – 94 с. – Режим доступа: <https://elibrary.ru/item.asp?id=36348261>

5. Работа в Microsoft Access 2010: лабораторный практикум / К. С. Галиев, Е.К.Печурина. – Краснодар: КубГАУ, 2017. – 51 с. – Режим доступа: <https://elibrary.ru/item.asp?id=36410654>

# **7 ФОНД ОЦЕНОЧНЫХ СРЕДСТВ ДЛЯ ПРОВЕДЕНИЯ ПРОМЕЖУТОЧНОЙ АТТЕСТАЦИИ**

## **7.1 Перечень компетенций с указанием этапов их формирования в процессе освоения ОПОП ВО**

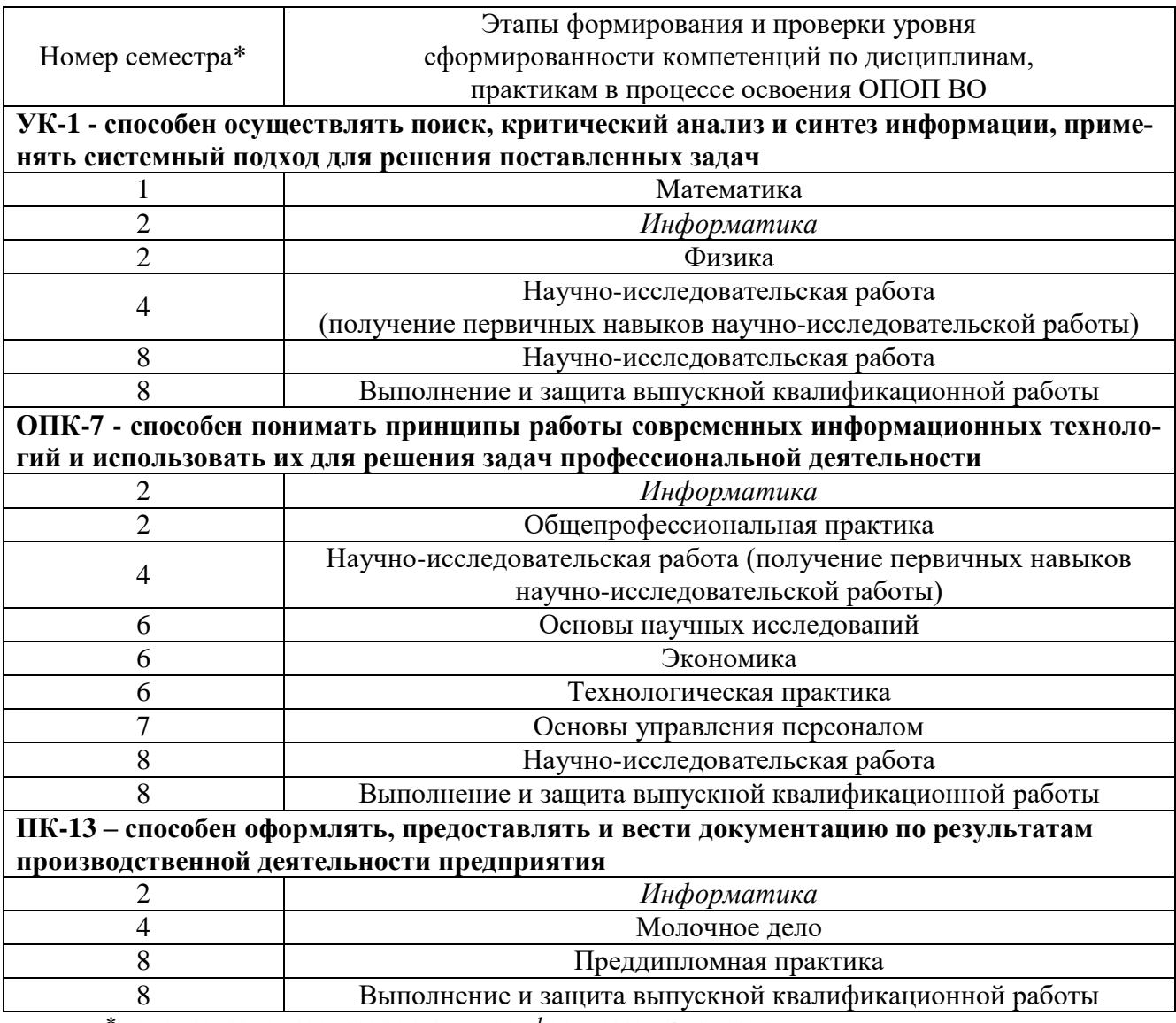

*\* номер семестра соответствует этапу формирования компетенции*

## **7.2 Описание показателей и критериев оценивания компетенций на различных этапах их формирования, описание шкалы оценивания**

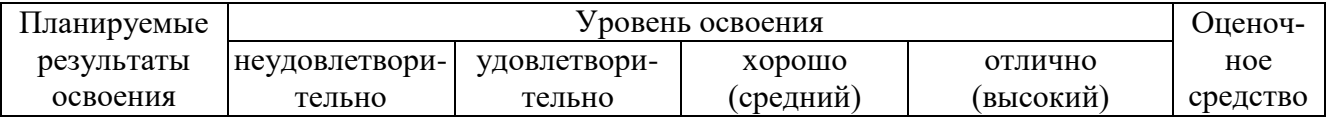

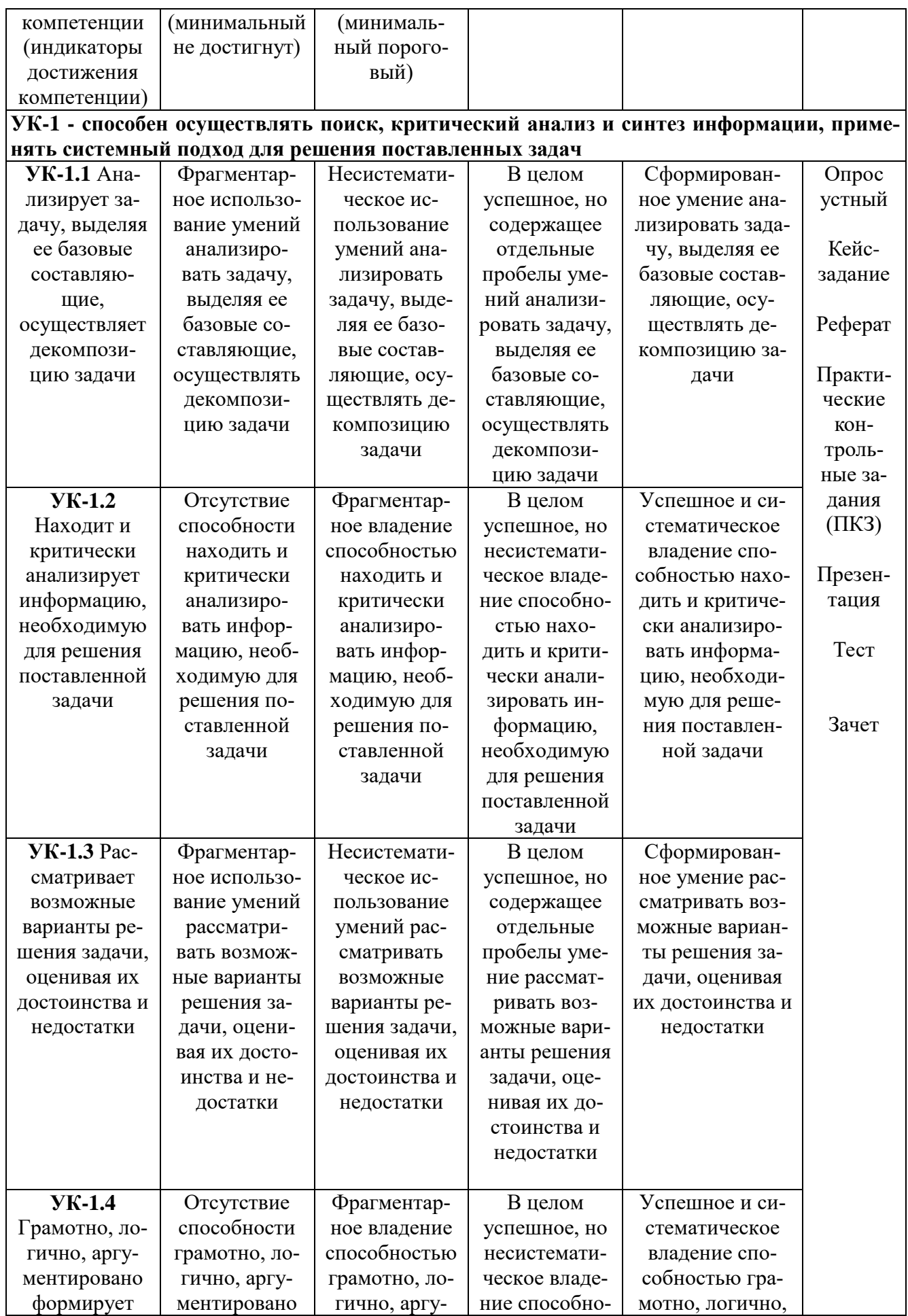

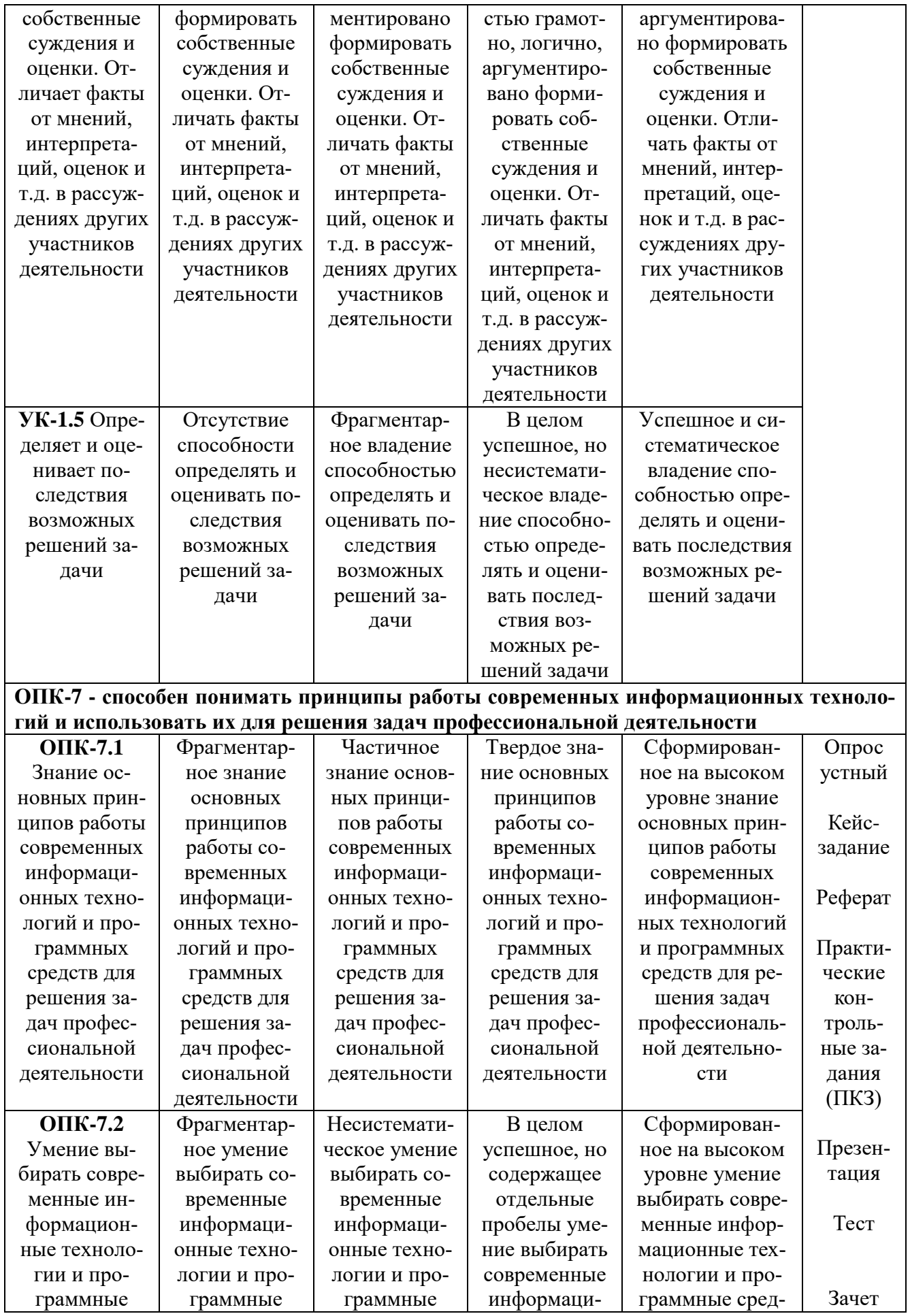

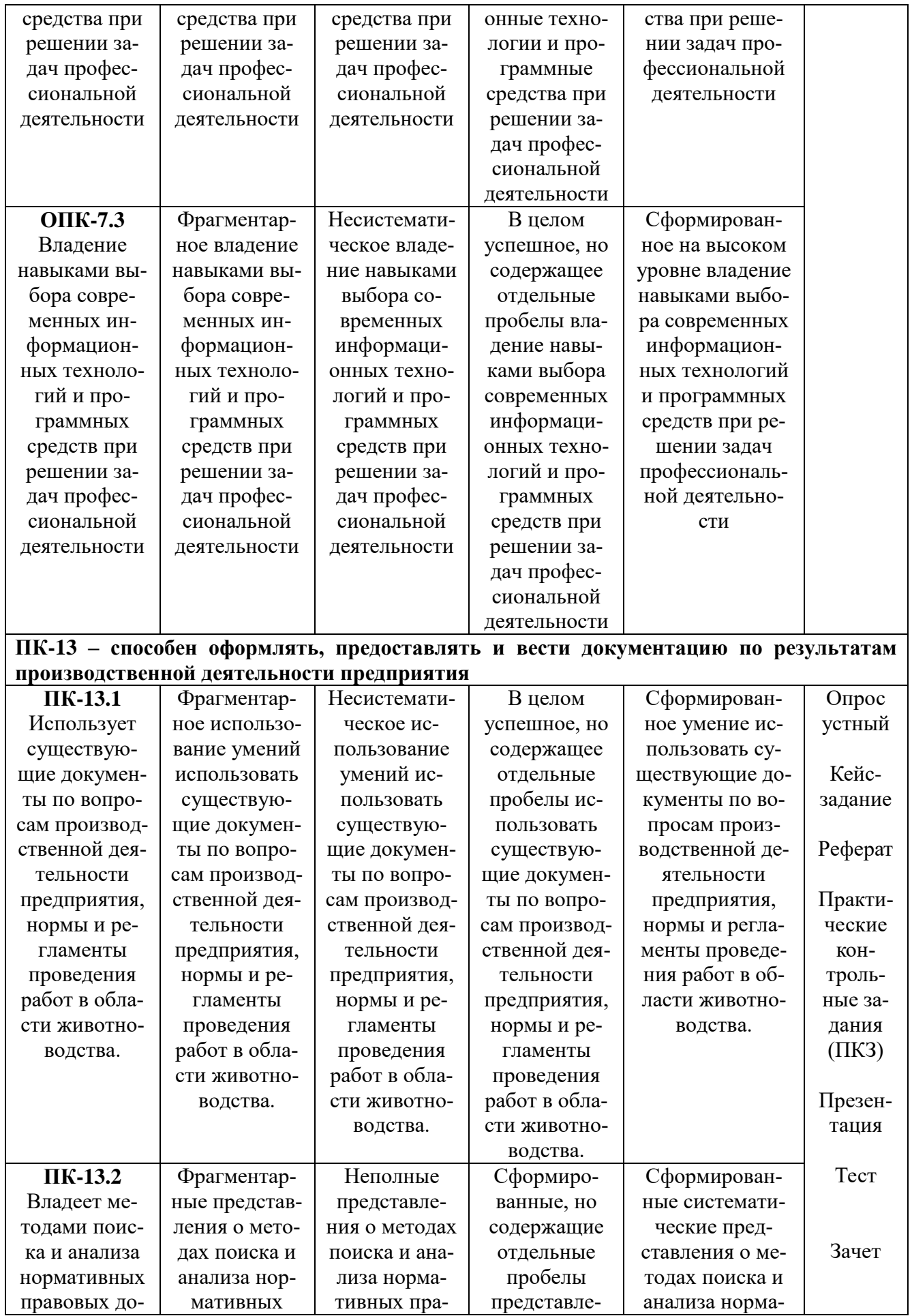

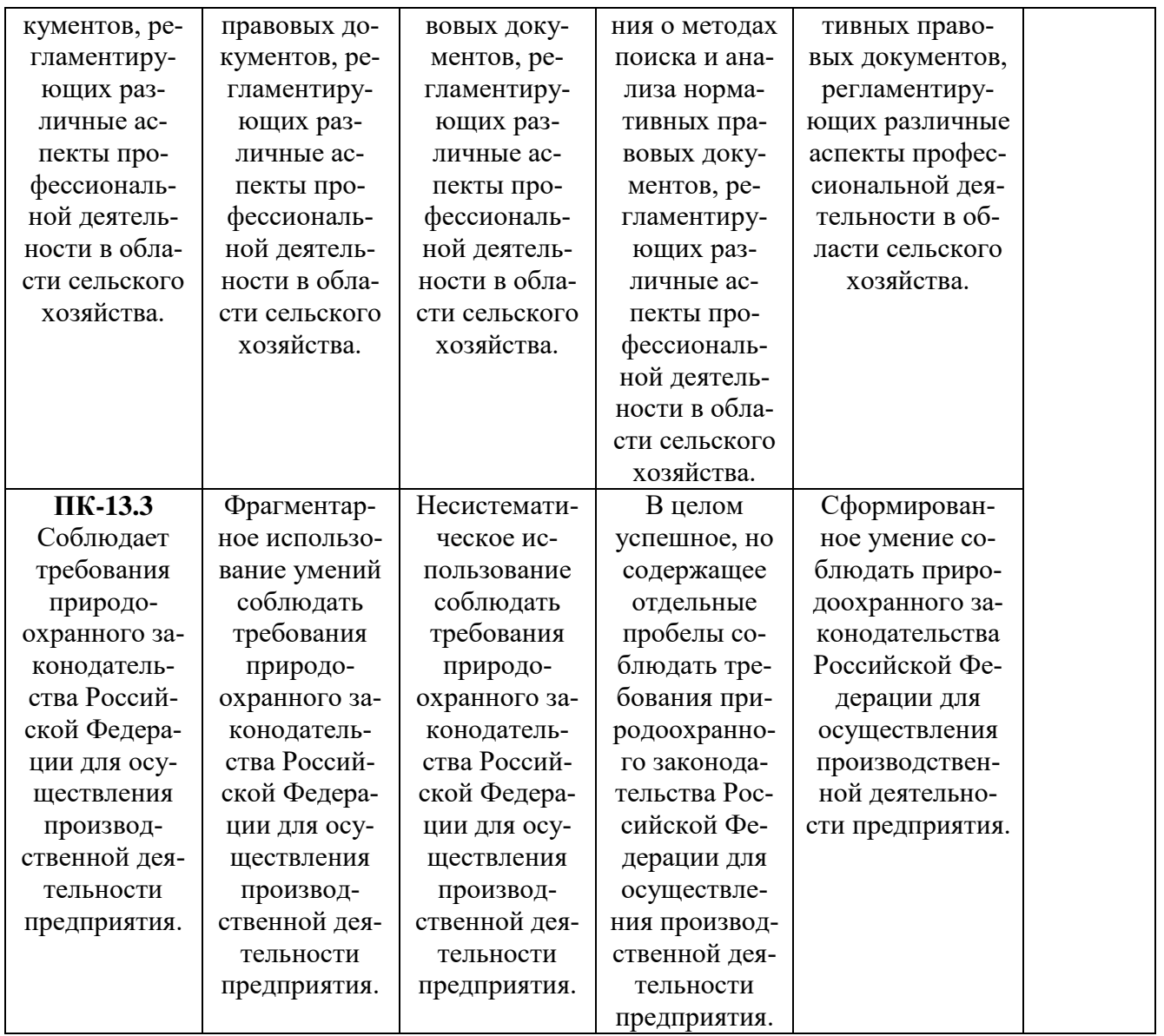

## **7.3. Типовые контрольные задания или иные материалы, необходимые для оценки знаний, умений, навыков, характеризующих этапы формирования компетенций в процессе освоения ОПОП ВО**

## **Оценочные средства для текущего контроля:**

## **Компетенции:**

**УК-1** – способен осуществлять поиск, критический анализ и синтез информации, применять системный подход для решения поставленных задач.

**ОПК-7 -** способен понимать принципы работы современных информационных технологий и использовать их для решения задач профессиональной деятельности.

**ПК-13** – способен оформлять, предоставлять и вести документацию по результатам производственной деятельности предприятия.

## **Темы и вопросы для устного опроса**

## *Информация и информатика***.**

Понятие информации. Информационные процессы и системы. Информационные ресурсы и технологии. Информатика - предмет и задачи. История развития информатики. Структура информатики и ее связь с другими науками.

*Количество и качество информации. Виды и формы представления информации в ИС.* Уровни проблем передачи информации. Меры информации. Качество информации. Виды и формы представления информации в информационных системах.

*Технические средства реализации информационных процессов.*

Назначение и области применения ЭВМ. Классификация ЭВМ.

Основные функции ЭВМ. Принципы построения ЭВМ.

Персональные компьютеры. Состав, назначение, взаимодействие основных устройств ПК.

*Программные средства реализации информационных процессов.*

Определение и классификация программного обеспечения.

Состав системного программного обеспечения.

Прикладное программное обеспечение

Служебные программы.

*Модели решения функциональных и вычислительных задач.* 

Моделирование как метод познания. Понятие модели.

Классификация и формы представления моделей.

## **Кейс-задания**

*Задание 1*

Задание № 1

Олимпиада по программированию оценивается по сумме очков, полученных за каждую из трех задач, плюс 10 % от набранной суммы для учащихся младше 10-го класса. Участники, набравшие 27 баллов и более, получают диплом 1 степени, 25–26 баллов – диплом 2 степени, 23–24 балла – диплом 3 степени. Участники, набравшие меньше 23 баллов, получают поощрительные грамоты.

Введите в электронную таблицу исходные данные (слова можно сокращать).

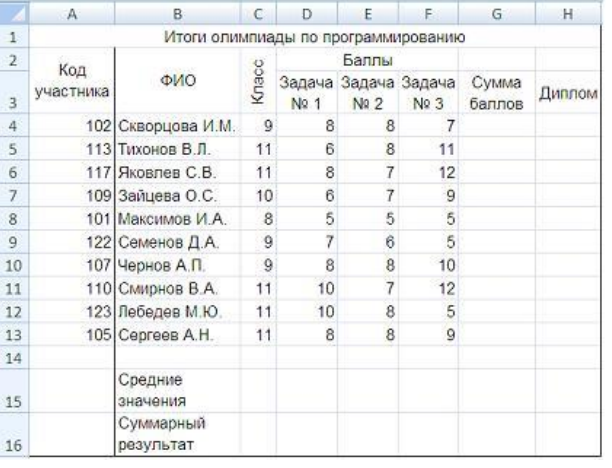

Введите в электронную таблицу формулы для расчета:

– значений в столбцах G и H (в обоих случаях используйте логическую функцию «ЕС- $JIM$ »):

– средних значений в ячейках D15, E15, F15;

– общей суммы баллов по всем участникам в ячейке G16.

По полученным расчетам установите соответствие между наградами олимпиады и участниками, их получившими:

 диплом 1-й степени диплом 2-й степени диплом 3-й степени

Варианты ответов:

*Укажите соответствие для каждого нумерованного элемента задания*

Скворцова И. М Зайцева О. С. Яковлев С. В.

Лебедев М. Ю

*Задание 1*

Допустим, что Вы устраиваетесь на работу. Среди требований к претенденту одним из главных является его ИКТ-компетентность.

На собеседовании Вы должны продемонстрировать знания, умения и навыки при работе с графическим и текстовым редакторами, уверенное использование Интернета.

Для размещения графических изображений на Web-страницах в Интернете часто используется растровый формат …

Варианты ответа:

JPEG

CDR

BMP

HTML

*Задание 2*

Допустим, что Вы устраиваетесь на работу. Среди требований к претенденту одним из главных является его ИКТ-компетентность.

На собеседовании Вы должны продемонстрировать знания, умения и навыки при работе с графическим и текстовым редакторами, уверенное использование Интернета.

Имеются два фрагмента одного и того же текста.

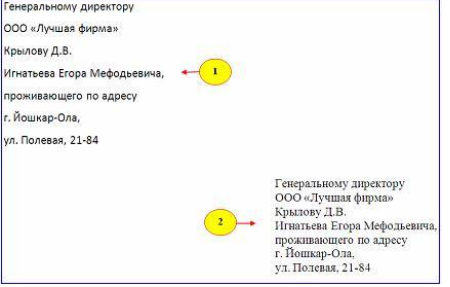

Для первого и второго фрагментов текста различаются следующие параметры символов и абзацев …

Варианты ответа:

*Укажите не менее двух вариантов ответа*

отступ первой строки

отступ слева

междустрочный интервал

начертание шрифта

*Задание 3*

Допустим, что Вы устраиваетесь на работу. Среди требований к претенденту одним из главных является его ИКТ-компетентность.

На собеседовании Вы должны продемонстрировать знания, умения и навыки при работе с графическим и текстовым редакторами, уверенное использование Интернета.

Доступ к текстовому документу **wok**, который находится на сервере **fftp**, относящемся к системе образования (образовательный ресурс) и расположенном на территории Российской Федерации, осуществляется по протоколу **http**. Запишите адрес указанного файла (универсальный указатель ресурса) в сети Интернет.

Элементы URL-адреса:

/wok .doc .ru edu http: fftp.  $\prime\prime$ 

Варианты ответа:

Введите ответ:

Задание № 1

Допустим, что Вы устраиваетесь на работу. Среди требований к претенденту одним из главных является его ИКТ-компетентность.

На собеседовании Вы должны продемонстрировать знания, умения и навыки при работе с графическим и текстовым редакторами, уверенное использование Интернета.

Для кодирования цвета пикселя в 24-битной RGB-модели используют шестнадцатеричные значения интенсивности цветовых компонент формата RRGGBB, где RR – код красного цвета, GG – код зеленого цвета, BB – код синего цвета. Пиксель с кодом FFFFFF будет соответствовать \_\_\_\_\_\_\_\_\_\_ цвету.

Варианты ответа:

черному

светло-зеленому

белому

темно-красному

## **Темы рефератов**

1. Роль информации, информатики и компьютерных технологий в развитии общества.

2. Информационный подход как фундаментальный метод научного познания. Информация и познание.

- 3. Надежность эксплуатации информационных систем.
- 4. Компьютерная грамотность и информационная культура.

5. Информационные ресурсы общества. Информационное общество и технологии информационного общества.

- 6. Проблема эффективности ресурсов информационных систем.
- 7. Применения современных информационных технологий в маркетинге, менеджменте, бизнесе.
	- 8. Направление развития и эволюции программных средств.
	- 9. Современные операционные системы.
	- 10. Внешняя память ПК и тенденции ее развития.
	- 11. Развитие устройств вывода ПК.
	- 12. Тенденции и перспективы развития персональных компьютеров.
	- 13. Тенденции развития прикладного программного обеспечения ПК.

14. Мультимедийное аппаратно-программное обеспечение.

15. Особенности представления информации в интеллектуальных ИС.

 $16.$ Системы поддержки принятия решений как новый класс ИС.

17. История развития и основные понятия языков программирования.

Правовое регулирование в области информационных ресурсов общества. 18.

Компьютерная преступность. Компьютерный шпионаж, компьютерное пиратство, хакеры.

- $19.$ Проблема комплексной защищенности информационных ресурсов.
- $20.$ Основные вилы зашишаемой информации.

21. WWW. История создания и современность.

22. Организация поиска информации в Интернет (проблемы, перспективы). Webиндексы, Web-каталоги.

23. Современные средства общения в Сети, ориентированные на использование web-технологий.

24. Передача, преобразование, хранение и использование информации в технике.

25. Язык как способ представления информации, двоичная форма представления информации, ее особенности и преимущества.

## Практические контрольные задания (ПКЗ)

Задание 1. Переведите числа из десятичной системы счисления в двоичную, восьмеричную и шестнадцатеричную системы счисления.

Варианты:

- 1)  $948;$
- $2)$  763:
- $3)$  994,125;
- $4)$  523,25;
- 5) 203,82.
- $6)$  563:
- $7)$  264;
- 8) 234,25;
- $9)$  53,125;
- 10) 286, 16.

Задание 2. Переведите числа в десятичную систему счисления.

Варианты:

- 1)  $111000111_2$ ;
- 2)  $100011011_2$ ;
- 3) 1001100101,10012;
- 4) 1001001,0112;
- 5)  $335.7<sub>8</sub>$ ;
- 6)  $14C, A_{16}$ .
- 7)  $1100010010_2$ ;
- 8) 100110112;
- 9)  $1111000001,01_2$ ;
- 10) 10110111,012;
- $11)416.18$ ;
- $12)$  215,7<sub>16</sub>.

Задание 3. Выполните сложение чисел.

Варианты:

- 1)  $10111111_2+110010000_2$ ;
- 2)  $110010100_{2}+1011100001_{2}$ ;
- 3)  $1000000101,0101_2+1010000110,01_2;$
- 4)  $1512,48+1015,28$ ;
- 5)  $274.5_{16} + DD.4_{16}$
- 6)  $1000100001_{2}+1011100110_{2};$
- 7)  $1101110011_2+111000101_2$ ;
- 8)  $1011011,01_2+1000101110,1001_2$ ;
- 9)  $665,18+1217,28$ ;
- 10) 30C,  $7_{16}$  + 2A1,  $8_{16}$ .

## Задание 4. Выполните вычитание чисел.

Варианты:

- 1)  $1000000100<sub>2</sub> 101010001<sub>2</sub>;$
- 2)  $1010111101_2 111000010_2$ ;
- 3) 1101000000,012-1001011010,0112;
- 4)  $2023.58 527.48$
- 5)  $25E, 616 1B1, 516$ .
- 6)  $1000001001_{2} 111110100_{2}$ :
- 7)  $1111000101_2 1100110101_2$ ;
- 8)  $1100110101, 1_2 1011100011, 01_2;$
- 9) 1501,34<sub>8</sub>-1374,5<sub>8</sub>;
- 10)  $12D, 3_{16} 39, 6_{16}$

Задание 5. Выполните умножение чисел.

Варианты:

- 1)  $1001011_2*1010110_2;$
- 2)  $1650,28*48;$
- 3)  $19.4_{16} * 2_{16}$
- 4) 111101<sub>2</sub>\*1010111<sub>2</sub>;
- 5)  $1252, 148*58$ ;
- 6)  $66,68_{16}$  \*9<sub>16</sub>.
- 7)  $1011011_2*1011110_2;$
- 8)  $2642,58*78;$
- 9)  $27,3_{16}$  \* A<sub>16</sub>.
- $10) 48.1<sub>16</sub> *C<sub>16</sub>$

## Темы презентаций

- 1. История развития информатики как науки».
- $2.$ История появления информационных технологий.
- $\overline{3}$ . Основные этапы информатизации общества.
- $\overline{4}$ . Особенности функционирования первых ЭВМ.
- $5<sub>1</sub>$ Информационный язык как средство представления информации.
- 6. Основные способы представления информации и команд в компьютере.

 $7<sup>1</sup>$ Разновидности компьютерных вирусов и методы защиты от них. Основные антивирусные программы.

Основные подходы к процессу программирования: объектный, структурный и 8. модульный.

- $\mathbf{Q}$ Современные мультимедийные технологии.
- 10. Кейс-технологии как основные средства разработки программных систем.
- 11. Современные технологии и их возможности.
- $12.$ Сканирование и системы, обеспечивающие распознавание символов.
- $13.$ Всемирная сеть Интернет: доступы к сети и основные каналы связи.
- 14. Основные принципы функционирования сети Интернет.
- $15.$ Разновидности поисковых систем в Интернете.
- Программы, разработанные для работы с электронной почтой. 16.
- 17. Беспроводной Интернет: особенности его функционирования.
- 18. Система защиты информации в Интернете.
- $19.$ Современные программы переводчики.

20. Особенности работы с графическими компьютерными программами: PhotoShop и CorelDraw.

Информатизация общества: основные проблемы на пути к ликвидации ком-21. пьютерной безграмотности.

- $22.$ Правонарушения в области информационных технологий.
- 23. Этические нормы поведения в информационной сети.
- 24. Принтеры и особенности их функционирования.
- 25. Негативное воздействие компьютера на здоровье человека и способы защиты.
- 26. Значение компьютерных технологий в жизни современного человека.

## Тесты

№1 (Балл 1)

Основной элемент, на котором базировались счетно-механические машины- это:

- 1 зубчатое колесо с нанесенными на него цифрами
- 2 О микропроцессор
- 3 О электромеханический переключатель реле
- 4 О электронная лампа
- 5 О транзистор

 $N^{02}(1)$ 

Первый программист в истории человечества - это:

- 1  $\bigcirc$  Галуа
- 2 ⊙ Лавлейс
- 3 О фон Нейман
- 4 Лейбниц
- 5 0 Паскаль

#### $N<sup>0</sup>3(1)$

Управление процессом вычислений в аналитической машине Бэббиджа происходило с помощью:

- 1 О микропроцессора
- 2 механизма, аналогичного ткацкому станку Жаккара
- 3 О устройства на основе электронных ламп
- 4 О устройства на основе транзисторов
- 5 О зубчатого колеса

 $N<sup>0</sup>4(1)$ 

Благодаря какому событию стало возможно появление ЭВМ:

- 1 О изобретению реле
- 2 О введению двоичной системы счисления
- 3 изобретению триггерной схемы на основе лампового триода
- $\bigcap$  изобретению полупроводниковых диода и триода
- 5 О изобретению транзисторов

 $N<sup>0</sup>5(1)$ 

Основным конструктивным элементом ЭВМ первого поколения являлись:

- $1\quad \bullet$  элементная база
- 2 электронные лампы
- 3 транзисторы
- 4 интегральные схемы
- 5 Сверхбольшие интегральные схемы
- 6 быстродействие

### $N^{0}$ 7 (1)

Событие, которое сделало возможным появление ПЭВМ:

- $1$   $\bigcirc$  изобретение лампового триода
- 2 О появление цветных графических видеодисплеев
- 3 изобретение микропроцессора
- 4 <sup>O</sup> создание операционной системы MS-DOS

№8 (1)

Для связи с пользователем в первых ПЭВМ использовались

- 1 перфокарты
- 2 устройство голосовой связи
- 3 цветной графический дисплей и клавиатура
- 4 монохроматический алфавитно-цифровой дисплей и клавиатура

№9 (1)

Название первой персональной ЭВМ было

- 1  $\odot$  Альтаир
- 2 O IBM PC
- 3 O Macintosh
- 4 Электроника

#### №10 (1)

Устройство, предназначенное для хранения информации в аналитической машине Бэббиджа, ее создатель называл ... .

- 1 ОЗУ
- 2 Склад
- 3 Шестеренка
- 4 Память

№11 (1)

Первой отечественной ЭВМ была:

- $1$   $\odot$  M<sub>3</sub>CM
- 2 Энигма
- 3 Эниак
- 4 Сетун

## №12 (1)

Название фирмы, выпустившей первый микропроцессор:

- 1 O Advanced Micro Devices
- 2  $\bigcirc$  Qualcomm
- 3  $\odot$  Intel
- 4 O VIA Tehnologies

№13 (1)

Основные принципы построения вычислительных машин были разработаны …:

- 1 С Адой Лавлейс
- 2 О Американским ученым Дж. фон Нейманом
- 3 Российским ученым академиком С.А.Лебедевым
- 4 Ч.Беббиджем в Англии

№14 (1)

Изобретателем счетно-механической машины был:

- 1 Джон фон Нейман
- 2 Блез Паскаль
- 3 Чарльз Беббидж
- 4 С.А.Лебедев

№15 (1)

#### Первое приспособление для вычислений

- 1 Счетные палочки
- 2 Калькулятор
- 3 Компьютер
- 4 Счеты

№16 (1)

## Информатика изучает -

1 Системы счисления

- 2 О Преобразование информации
- 3 ЭВМ
- 4 О Программное обеспечение
- 5 Формы и методы сбора, обработки и хранения информации

 $N^{\circ}18(1)$ 

#### В информатике не изучаются средства:

- 1 О Алгоритмические
- 2 Технические
- 3 ⊙ Физические
- 4 Программные

## $N943(1)$

## Для хранения в оперативной памяти символы преобразуются в:

- 1 числовые коды в двоичной системе счисления
- 2 О графические образы
- 3 О числовые коды в шестнадцатиричной форме
- 4 О числовые коды в десятичной системе счисления

#### $N944(1)$

#### Для информационной техники предпочтительнее вид сигнала:

- 1 цифровой
- 2 О синхронизированный
- 3 О зашумленный
- 4 О непрерывный

## Вопросы и задания для проведения промежуточного контроля (зачета)

Компетенция: способен осуществлять поиск, критический анализ и синтез информации, применять системный подход для решения поставленных задач (УК-1).

#### Вопросы к зачету

- $1<sub>1</sub>$ Понятие информации.
- $2.$ Информационные процессы и системы.
- $\overline{3}$ . Информационные ресурсы и технологии.
- Сигнал. Данные. Методы обработки данных.  $\overline{4}$
- $5<sub>1</sub>$ Информатика - предмет и задачи.
- Структура информатики и ее связь с другими науками. 6.
- $7<sub>1</sub>$ Уровни передачи информации.
- $8<sup>1</sup>$ Меры информации синтаксического уровня.
- Структурный подход Хартли к измерению количества информации.  $9<sub>1</sub>$
- Статистический подход Шеннона измерению количества информации. 10.
- $11.$ Энтропия и информация. Формула Шеннона.
- 12. Семантическая мера информации. Тезаурус.
- $13.$ Перевод чисел из десятичной системы счисления в недесятичную. Пример.
- Перевод чисел из недесятичной системы счисления в десятичную. Пример.  $14.$
- Представление числовой информации в цифровых автоматах. Пример.  $15.$
- Таблицы истинности. Составление таблиц истинности по логическим выраже- $16<sup>1</sup>$

ниям и логических выражений по таблицам истинности. Правила упрощения.

- $17<sub>1</sub>$ Кодирование звуковой информации.
- 18. Классификация ЭВМ по этапам создания
- $19<sub>1</sub>$ Классификация ЭВМ по принципу действия.
- Классификация ЭВМ по назначению. 20.
- $21.$ Классификация ЭВМ по размерам и функциональным возможностям.
- 22. Понятие архитектуры ЭВМ.
- 23. Понятие структуры ЭВМ.
- $24.$ Базовая аппаратная конфигурация ЭВМ.
- 25. Виды памяти ПК.
- 26. Инструментарий технологии программирования.
- 27. Моделирование как метод познания. Понятие модели.
- 28. Классификация и формы представления моделей.
- 29. Информационная модель объекта.
- 30. Интеллектуальные системы решения вычислительных задач и моделирования.
- $31.$ Понятие алгоритма.
- 32. Способы записи алгоритмов.
- 33. Свойства алгоритмов.
- 34. Запись алгоритмов в виде блок-схем.
- 35. Базовые структуры алгоритмов.
- 36. ЭВМ как исполнитель алгоритмов.
- 37. Понятие о структурном программировании.
- 38. Процедурное программирование.
- 39. Объектно-ориентированное программирование.
- 40. Средства разработки программ.
- 41. Классификация языков программирования.
- 42. Основные этапы решения задач на ЭВМ.
- Цели и задачи разработки программного обеспечения. 43.
- 44. Понятие Базы данных и системы управления базами данных.
- 45. Классификация БД. Виды моделей СУБД.
- $46.$ Назначение и классификация компьютерных сетей.
- 47. Основные топологии ЛВС.
- 48. Организационные и технические средства защиты информации.

## Практические задания для зачета

Задание 1 Сравнить числа в D<sub>10</sub>:  $46_8 + 52_8$  и  $11011_2 * 111_2$ Задание 2 Расположить числа в порядке возрастания в  $D_{10}$ : 100<sub>8</sub>; 1101001<sub>2</sub>; 142<sub>10</sub>; 6E<sub>16</sub> Задание 3 Разложите число по степеням восьмерки и запишите в D<sub>8</sub>:  $300_{10}$  = Задание 4 Переведите  $D_{10} = 128,35_{10}$  в  $D_2$ ,  $D_8$ ,  $D_{16}$ Задание 52 Переведите  $D_{16}$  →  $D_{10}$  (без вычислений) ABCD<sub>16</sub> = Задание 6 Вычислите значение выражения  $11011_2 * 1011_2 - 111_2$ , результат представьте в D<sub>10</sub> Задание 7 Вычислите значение выражения:  $46_8 * 6_8 - 23_8$ , результат представьте в D<sub>10</sub> Задание 8 Перемножьте числа:  $4E_{16}$  и  $A5_{16}$ , результат представьте в  $D_{10}$ Задание 9

Переведите  $D_{10} = 205, 6_{10}$  в  $D_2$ ,  $D_8$ ,  $D_{16}$ 

Компетенция: способен понимать принципы работы современных информационных технологий и использовать их для решения задач профессиональной деятельности  $(OIIK-7)$ .

## **Вопросы к зачету**

1. Представление символьной информации в ЭВМ.

2. Представление графической информации в ЭВМ.

3. Периферийные устройства ввода информации.

4. Периферийные устройства вывода информации.

5. Периферийные устройства ввода/вывода информации.

6. Определение и классификация программного обеспечения.

7. MicrosoftExcel. Запуск программы; вид окна после запуска. Строка меню, панели инструментов. Имена ячеек, диапазон ячеек; типы данных в ячейках.

8. MicrosoftExcel. Построение графиков и диаграмм.

9. MicrosoftExcel. Правила построения формул. Абсолютные и относительные ссылки. Мастер функций и использование стандартных функций.

10. Прагматическая мера информации.

11. Качество информации.

12. Виды и формы представления информации в информационных системах.

13. Понятие системы счисления. Позиционные и непозиционные системы счисления. Базис и основание СС.

## **Практические задания для зачета**

*Задание 1*

Переведите  $D_{10} = 184, 2_{10}$  в  $D_2$ ,  $D_8$ ,  $D_{16}$ 

*Задание 2*

Составить блок-схему к задаче: K=3b+6а

*Задание 3*

Составить блок-схему к задаче: Даны два одномерных массива чисел. Найти среднее арифметическое значение в каждом массиве.

*Задание 4*

Составить блок-схему к задаче: Задан одномерный массив целых чисел, содержащий несколько нулей. Найти количество нулей, номера первого и последнего нуля в массиве.

*Задание 5*

Составить блок-схему к задаче: Задан одномерный массив целых чисел, содержащий несколько нулей. Удалить из массива нулевые элементы без нарушения порядка их следования.

## *Задание 6*

Составить блок-схему к задаче: Задан одномерный массив чисел. Расположить числа в обратном порядке.

*Задание 7*

Составить блок-схему к задаче: Даны два действительных числа *а* и *Ь.* Определить, какое из чисел большее или они равны

## *Задание 8*

Составить блок-схему к задаче: При заданном номере месяца *h*, указать время года. Времена года это весна, лето, осень, зима. При неправильно заданном месяце, указать на ошибку

## *Задание 9*

Составить блок-схему к задаче: Поиск *max* из трех чисел

*Задание 10*

Использовать словесный способ описания алгоритма сложения двух чисел (a и b). *Задание 11*

Использовать словесный способ описания алгоритма: Даны два действительных числа *а* и *Ь.* Определить, какое из чисел большее или они равны.

Компетенция: способен оформлять, предоставлять и вести документацию по результатам производственной деятельности предприятия (ПК-13)

## Вопросы к зачету

- 1. Системное программное обеспечение: базовое и сервисное ПО.
- 2. Операционные системы. Назначение и функции ОС. Классификация ОС.
- 3. Приклалное программное обеспечение Понятие пакета.
- 4. Понятие файла, каталога, папки. Правила образования имен файлов.

5. Microsoft Word. Запуск программы; вид окна после запуска. Строка меню, панели инструментов. Сохранение документа на винчестере; на внешнем носителе.

6. Microsoft Word. Работа с фрагментами текста. Меню Формат. Работа с линейкой. Внедрение в текст рисунков и таблиц. Автоматическое создание оглавления.

7. MicrosoftWord. Режим Автозамены. Абзац, его характеристики и действия над ним. В чем смысл разбиения текстового документа на страницы и на разделы? Как реализовать эту операцию в Word?

8. MicrosoftWord. Списки вWord. Виды списков. Способы создания. Алгоритм создания многоуровневого списка. Создание и форматирование таблиц, вычисления в таблицах. Редактор формул.

9. Электронные таблицы: назначение и области применения.

## Практические задания для зачета

## Задание 1

Каждый символ алфавита записывается с помощью 4 цифр двоичного кода. Сколько символов в этом алфавите?

Задание 2

Алфавит для записи сообщений состоит из 32 символов, каков информационный вес одного символа? Не забудьте указать единицу измерения.

 $3$ адание  $3$ 

Информационный объем текста, набранного на компьютере с использованием кодировки Unicode (каждый символ кодируется 16 битами), - 4 Кб. Определить количество символов в тексте.

 $3$ адание 4

Объем информационного сообщения составляет 8192 бита. Выразить его в килобайтах. Задание 5

Сколько бит информации содержит сообщение объемом 4 Мб? Ответ дать в степенях 2. Задание 6

Сообщение, записанное буквами из 256-символьного алфавита, содержит 256 символов. Какой объем информации оно несет в килобайтах?

 $3a\lambda a$ une 7

Какое количество информации в сообщении из 10 символов, записанном буквами из 32символьного алфавита?

## Задание 8

Статья, созданная с помощью ПК, содержит 30 страниц, на каждой странице - 40 строк, в каждой строке 50 символов. Какой объём информации содержит статья?

 $3$ адание 9

Для хранения текста требуется 84000 бит. Сколько страниц займёт этот текст, если на странице размещается 30 строк по 70 символов в строке?

Задание 10

Сколько символов содержит сообщение, записанное с помощью 16-символьного алфавита, если его объём составил 1/16 часть мегабайта?

## **7.4 Методические материалы, определяющие процедуры оценивания знаний, умений, навыков характеризующих этапы формирования компетенций**

Контроль освоения дисциплины и оценка знаний обучающихся по дисциплине производится в соответствии с Пл КубГАУ 2.5.1 «Текущий контроль успеваемости и промежуточная аттестация обучающихся».

## **Устный опрос**

## *Критерии оценки знаний при проведении опроса*

Оценка *«отлично»* выставляется за полный ответ на поставленный вопрос с включением в содержание ответа лекции, материалов учебников, дополнительной литературы без наводящих вопросов.

Оценка **«***хорошо***»** выставляется за полный ответ на поставленный вопрос в объеме лекции с включением в содержание ответа материалов учебников с четкими положительными ответами на наводящие вопросы преподавателя.

Оценка **«***удовлетворительно***»** выставляется за ответ, в котором озвучено более половины требуемого материала, с положительным ответом на большую часть наводящих вопросов.

Оценка **«***неудовлетворительно***»** выставляется за ответ, в котором озвучено менее половины требуемого материала или не озвучено главное в содержании вопроса с отрицательными ответами на наводящие вопросы или студент отказался от ответа без предварительного объяснения уважительных причин.

## **Кейс-задания**

## *Критерии оценивания выполнения кейс-заданий*

Отметка «*отлично*»: работа выполнена в полном объеме с соблюдением необходимой последовательности действий; работа проведена в условиях, обеспечивающих получение правильных результатов и выводов; соблюдены правила техники безопасности; в ответе правильно и аккуратно выполняет все записи, таблицы, рисунки, чертежи, графики, вычисления; правильно выполняет анализ ошибок.

Отметка «*хорошо*»: работа выполнена правильно с учетом 1-2 мелких погрешностей или 2-3 недочетов, исправленных самостоятельно по требованию преподавателя.

Отметка «*удовлетворительно*»: работа выполнена правильно не менее чем наполовину, допущены 1-2 погрешности или одна грубая ошибка.

Отметка «*неудовлетворительно*»: допущены две (и более) грубые ошибки в ходе работы, которые обучающийся не может исправить даже по требованию преподавателя или работа не выполнена полностью.

## **Реферат**

*Критериями оценки реферата* являются: новизна текста, обоснованность выбора источников литературы, степень раскрытия сущности вопроса, соблюдения требований к оформлению.

Оценка «*отлично*» – выполнены все требования к написанию реферата: обозначена проблема и обоснована её актуальность; сделан анализ различных точек зрения на рассматриваемую проблему и логично изложена собственная позиция; сформулированы выводы, тема раскрыта полностью, выдержан объём; соблюдены требования к внешнему оформлению.

Оценка «*хорошо*» – основные требования к реферату выполнены, но при этом допущены недочёты. В частности, имеются неточности в изложении материала; отсутствует логическая последовательность в суждениях; не выдержан объём реферата; имеются упущения в оформлении.

Оценка «*удовлетворительно*» – имеются существенные отступления от требова-

ний к реферированию. В частности: тема освещена лишь частично; допущены фактические ошибки в содержании реферата; отсутствуют выводы.

Оценка «неудовлетворительно» - тема реферата не раскрыта, обнаруживается существенное непонимание проблемы или реферат не представлен вовсе

## Практические контрольные задания (ПКЗ)

## Критерии оценки практических контрольных заданий:

Оценка «отлично» «5» ставится, если: работа выполнена полностью; в решении нет математических ошибок (возможен один недочёт, описка, которая не является следствием незнания или непонимания учебного материала).

Оценка «хорошо» ставится в следующих случаях: работа выполнена полностью, но лопушены одна ошибка или есть два - три недочёта в выкладках решения.

Оценка «удовлетворительно» ставится, если: допущены две-три ошибки в вычислениях, при этом должно быть выполнено не менее 60% всей работы.

Оценка «неудовлетворительно» ставится, если: допущены существенные ошибки, показавшие, что обучающийся не обладает обязательными умениями по данной теме в полной мере, при этом выполнено менее 60%.

## Контрольная работа

## Критерии оценки знаний студента при написании контрольной работы

Оценка «отлично» - выставляется студенту, показавшему всесторонние, систематизированные, глубокие знания вопросов контрольной работы и умение уверенно применять их на практике при решении конкретных задач, свободное и правильное обоснование принятых решений.

Оценка «хорошо» - выставляется студенту, если он твердо знает материал, грамотно и по существу излагает его, умеет применять полученные знания на практике, но допускает в ответе или в решении задач некоторые неточности, которые может устранить с помощью дополнительных вопросов преподавателя.

Оценка «удовлетворительно» - выставляется студенту, показавшему фрагментарный, разрозненный характер знаний, недостаточно правильные формулировки базовых понятий, нарушения логической последовательности в изложении программного материала, но при этом он владеет основными понятиями выносимых на контрольную работу тем, необходимыми для дальнейшего обучения и может применять полученные знания по образцу в стандартной ситуации.

Оценка «неудовлетворительно» - выставляется студенту, который не знает большей части основного содержания выносимых на контрольную работу вопросов тем дисциплины, допускает грубые ошибки в формулировках основных понятий и не умеет использовать полученные знания при решении типовых практических задач.

Компьютерная презентация - мультимедийный продукт, представляющий собой последовательность выдержанных в одном графическом стиле слайдов, содержащих текст, рисунки, фотографии, анимацию, видео и звуковой ряд.

Цель презентации — донести до аудитории полноценную информацию об объекте презентации в удобной форме.

Рекомендуется для оценки знаний и умений обучающихся.

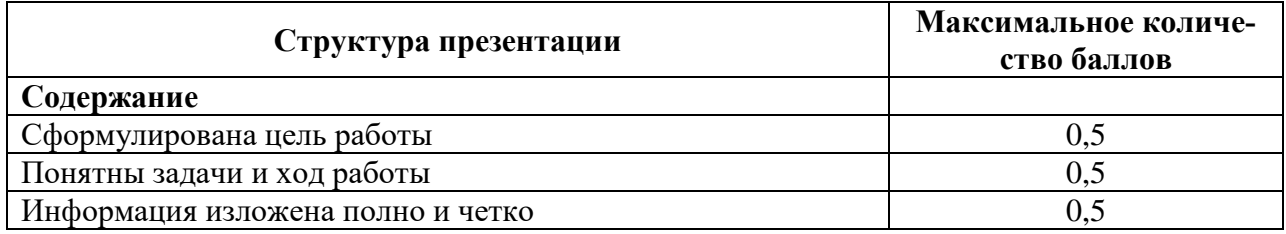

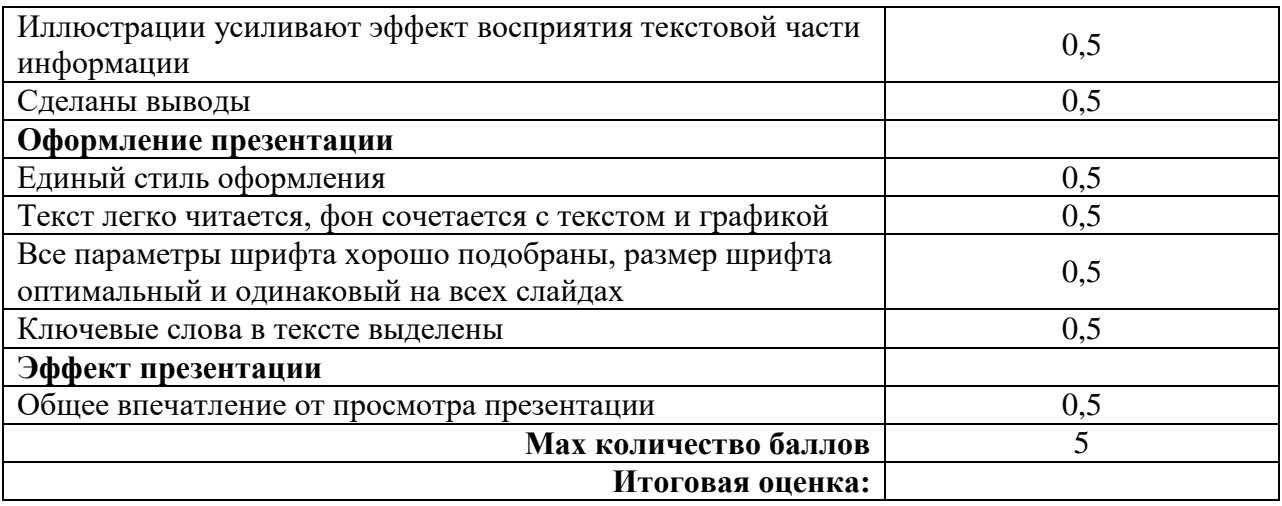

## **Тестовые задания**

#### *Критерии оценки знаний студентов при проведении тестирования*

Оценка «*отлично*» выставляется при условии правильного ответа студента не менее чем 85 % тестовых заданий;

Оценка «*хорошо*» выставляется при условии правильного ответа студента не менее чем 70 % тестовых заданий;

Оценка «*удовлетворительно*» выставляется при условии правильного ответа студента не менее 51 % тестовых заданий;

Оценка «*неудовлетворительно*» выставляется при условии правильного ответа студента менее чем на 50 % тестовых заданий.

#### **Зачет**

#### *Критерии оценки на зачете*

Оценки «*зачтено*» и «*незачтено*» выставляются по дисциплинам, формой заключительного контроля которых является зачет. При этом оценка «*зачтено*» должна соответствовать параметрам любой из положительных оценок («отлично», «хорошо», «удовлетворительно»), а «*незачтено*» — параметрам оценки «неудовлетворительно».

Оценка «*отлично*» выставляется обучающемуся, который обладает всесторонними, систематизированными и глубокими знаниями материала учебной программы, умеет свободно выполнять задания, предусмотренные учебной программой, усвоил основную и ознакомился с дополнительной литературой, рекомендованной учебной программой. Как правило, оценка «отлично» выставляется обучающемуся усвоившему взаимосвязь основных положений и понятий дисциплины в их значении для приобретаемой специальности, проявившему творческие способности в понимании, изложении и использовании учебного материала, правильно обосновывающему принятые решения, владеющему разносторонними навыками и приемами выполнения практических работ.

Оценка «*хорошо*» выставляется обучающемуся, обнаружившему полное знание материала учебной программы, успешно выполняющему предусмотренные учебной программой задания, усвоившему материал основной литературы, рекомендованной учебной программой. Как правило, оценка «хорошо» выставляется обучающемуся, показавшему систематизированный характер знаний по дисциплине, способному к самостоятельному пополнению знаний в ходе дальнейшей учебной и профессиональной деятельности, правильно применяющему теоретические положения при решении практических вопросов и задач, владеющему необходимыми навыками и приемами выполнения практических работ.

Оценка «*удовлетворительно*» выставляется обучающемуся, который показал знание основного материала учебной программы в объеме, достаточном и необходимым для дальнейшей учебы и предстоящей работы по специальности, справился с выполнением заданий, предусмотренных учебной программой, знаком с основной литературой, рекомендованной учебной программой. Как правило, оценка «удовлетворительно» выставляется обучающемуся, допустившему погрешности в ответах на экзамене или выполнении экзаменационных заданий, но обладающему необходимыми знаниями под руководством преподавателя для устранения этих погрешностей, нарушающему последовательность в изложении учебного материала и испытывающему затруднения при выполнении практических работ.

Оценка «неудовлетворительно» выставляется обучающемуся, не знающему основной части материала учебной программы, допускающему принципиальные ошибки в выполнении предусмотренных учебной программой заданий, неуверенно с большими затруднениями выполняющему практические работы. Как правило, оценка «неудовлетворительно» выставляется обучающемуся, который не может продолжить обучение или приступить к деятельности по специальности по окончании университета без дополнительных занятий по соответствующей дисциплине.

# 8 ПЕРЕЧЕНЬ ОСНОВНОЙ И ДОПОЛНИТЕЛЬНОЙ УЧЕБНОЙ ЛИТЕРАТУРЫ

## Основная учебная литература

1. Яшин, В. Н. Информатика: учебник / В.Н. Яшин, А.Е. Колоденкова. - Москва:  $MH\Phi$ РА-М, 2022. — 522 с. — (Высшее образование: Бакалавриат). — DOI 10.12737/1069776. - ISBN 978-5-16-015924-9. - Текст : электронный. - URL: https://znanium.com/catalog/product/1853592

2. Федотова, Е. Л. Информатика: учебное пособие / Е.Л. Федотова. — 2-е изд., перераб. и доп. — Москва: ИНФРА-М, 2022. — 453 с. — (Высшее образование: Бакалавриат). - DOI 10.12737/1200564. - ISBN 978-5-16-016625-4. - Текст: электронный. - URL: https://znanium.com/catalog/product/1200564

3. Саблина, г. В. Информатика: учебное пособие / г. В. Саблина, Д. С. Худяков. — Новосибирск: НГТУ, 2022. — 86 с. — ISBN 978-5-7782-4614-0. — Текст: электронный // Лань: электронно-библиотечная система. — URL: https://e.lanbook.com/book/306272

## Дополнительная учебная литература

1. Асташова, Т. А. Информатика: учебное пособие / Т. А. Асташова. - Новосибирск: НГТУ, 2021. — 66 с. — ISBN 978-5-7782-4403-0. — Текст: электронный // Лань: электронно-библиотечная система. - URL: https://e.lanbook.com/book/216161

2. Информатика: учебное пособие / составители Г. Н. Вершинина [и лр.]. — Сочи: СГУ, 2022. - 44 с. - Текст: электронный // Лань: электронно-библиотечная система. -URL: https://e.lanbook.com/book/351701

3. Губарь, Ю. В. Введение в математическое программирование : учебное пособие / Ю. В. Губарь. — 3-е изд. — Москва: Интернет-Университет Информационных Технологий (ИНТУИТ), Ай Пи Ар Медиа, 2021. - 225 с. - ISBN 978-5-4497-0872-4. - Текст: электронный // Электронно-библиотечная система IPR BOOKS : [сайт]. — URL: https://www.iprbookshop.ru/101994.html

2. Роганов, Е. А. Основы информатики и программирования: учебное пособие / Е. А.4. Роганов. — 3-е изд. — Москва: Интернет-Университет Информационных Технологий (ИНТУИТ), Ай Пи Ар Медиа, 2021. — 390 с. — ISBN 978-5-4497-0908-0. — Текст: электронный // Цифровой образовательный ресурс IPR SMART : [сайт]. — URL: https://www.iprbookshop.ru/102026.html

# **9 ПЕРЕЧЕНЬ РЕСУРСОВ ИНФОРМАЦИОННО-ТЕЛЕКОММУНИКАЦИОННОЙ СЕТИ «ИНТЕРНЕТ»**

## **Электронно-библиотечные системы**

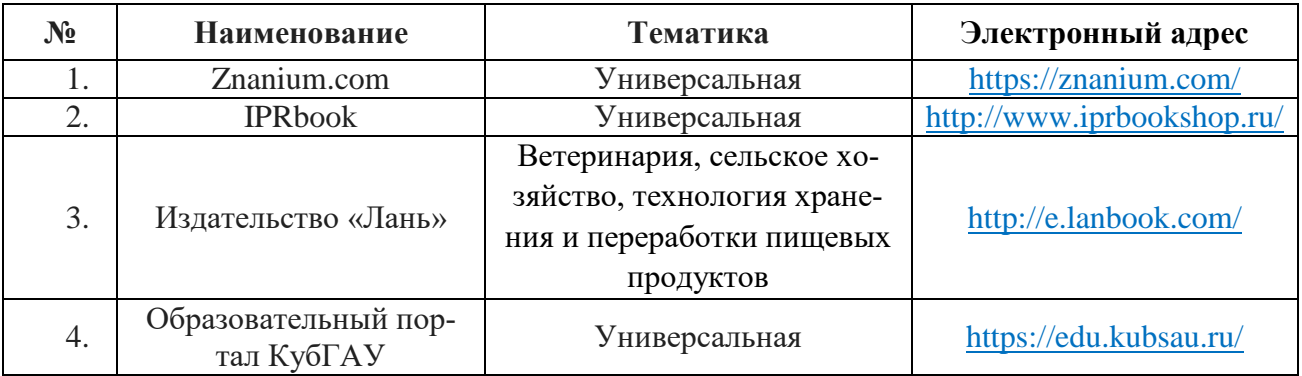

## **Рекомендуемые интернет-сайты**

<http://yaklass.ru/> - Информатика: уроки, тесты, задания.

<http://academic.ru/> **-** Информатика — [Wikimedia Foundation](http://yandex.ru/clck/jsredir?bu=j0664x&from=yandex.ru%3Bsearch%2F%3Bweb%3B%3B&text=&etext=5514.SKMzA-bMeQ_hZtuyJQsqIzGOBJSuZEQHn4RaBPz4H-_OZsZf5sNn27GhoSMOPiKV.c8df5b4cd25f84be32b2b95c909de88922d5d34d&uuid=&state=PEtFfuTeVD5kpHnK9lio9WCnKp0DidhEW04YR09SO51h2nNUxwRrbUPNWWkd_gQ2jLoVLu_R2wMGYTXyv_Aq_MuyjPss8XwkzToQLvn9zhabhBwKnl2Q-ki4PqnlePNR&&cst=AiuY0DBWFJ4EhnbxqmjDhQBVCP8_-wwOLhg8tYh-NRZKbBn8ORdDA2PLm7e0YytL7Rm3XCQ4AbvfdZzoWeNk7Znhfh5QjdkxTVBXbLCiXf2pKj07BDWl_F3-miPON5rT_R4UdkzLoQ3aRzZZW4xO-Z_xxTUMEu7IJurEGi_V8aiJovz_8EMjo2qUkfIrgkF9zg4n18wf1uJqObdFvaXAnB9QT14Nl3b0VJy0xKPyZLSx0Tz6a38EGncfH-8rM3mdS605dnWNbRCgEZ5UpchW6TAt7uoN_UpVltFKUSXvJ07b5MYWiDYLc33s18wOTb8ANtj4Tb2DCEn06Ceu15oWgBpCUUyo1Ijo-tZ3hjcAEqSkzn0euIXsnjqSWP3X0svjfKlgJA5_T6Wk_IEMUUF4lRL-L-otOBgrGYvigNoLqyUAtvskZAAQnEcCO7fW02ewqKhBJn7bnAbUxKAVozATl2nD8hWifDTdDefp6AzoXBANySKcOS-yRE715GrmggRZ2Fzdu01WR1qVpRW0ZFNWjXHxkx8AH77BY2B25okPyPeAQ_8H7qYhW3I6U0Aq4K_RZq5hrRYFLmQeHBbXXg4tHH8GuC2t9xuf1yDsiO4_41jXXiRnquLzrlCZGKIm_-aiFj3tLNY1OBwxFRE5cSZxB9AepX4Ym8-5ZI7F2KjFtm3ZqEc03idpFBS7rB2evrI00ztlFEfAJwLQADqnS_rlfZ-Fn9br-vfR7vbwPzQ82XwEhcgQ70VnFJn2Dd9Kxvw1DwDMmL9NVN4pK0FWba2v2uJaCcHmxa3S2rDcj10tJRAxiRwsBzHTuyDANV-J-y1uD24V4iCAlpzJ7hPTnkhOS5X8f5_GSzhj-dz7Sg_MBAnjrktG-cb21ShWanwoudOgB0IUt5XO7TknlXfxYCua-asI47weUIiv465uhnC5g8zKHnh436Xv4RZBq7M7W1APSDQeDOfvD5GaiS0pZxcC36SjMM1LpqjLgaD1QFeHev0bkaHHEhFiWTjWRWI9oqLgUGXyBzJhMzo,&data=UlNrNmk5WktYejY4cHFySjRXSWhXR2pUVmdXeHY2YWxpY1dLYUdCaDZNaTB4eW45ZWJzWnVpTEdXQzlGWEhDT1ppdzVqMTNGWlZfcy1VRDUwYW4zRTZjNGpqOXo0UGxmTUozQVVBcld5UU9MZjlCUFFTOW9yRWl6YldPcjliMmE,&sign=2a8b69ff18830b5e5f172c07755faf54&keyno=0&b64e=2&ref=orjY4mGPRjk5boDnW0uvlrrd71vZw9kpjly_ySFdX80,&l10n=ru&cts=1568401005364%40%40events%3D%5B%7B%22event%22%3A%22click%22%2C%22id%22%3A%22j0664x%22%2C%22cts%22%3A1568401005364%2C%22service%22%3A%22web%22%2C%22fast%22%3A%7B%22organic%22%3A1%7D%7D%5D)

# **10 МЕТОДИЧЕСКИЕ УКАЗАНИЯ ДЛЯ ОБУЧАЮЩИХ-СЯ ПО ОСВОЕНИЮ ДИСЦИПЛИНЫ**

1. Информатика: методические рекомендации по самостоятельной работе для обучающихся по направлению подготовки 36.03.02 Зоотехния / сост. Е. К. Печурина, К. С. Галиев. – Краснодар : КубГАУ, 2019. – 76 с. – Режим доступа:

https://edu.kubsau.ru/file.php/118/Informatika Rekomend po SRS Pechurina Galiev 24. [12.19\\_521976\\_v1\\_.PDF](https://edu.kubsau.ru/file.php/118/Informatika_Rekomend_po_SRS_Pechurina_Galiev_24.12.19_521976_v1_.PDF)

2. Информатика: методические рекомендации к практическим занятиям для обучающихся направления подготовки 36.03.02 Зоотехния / сост. Е. К. Печурина, К. С. Галиев. – Краснодар : КубГАУ, 2020. – 133 с.

# **11. ПЕРЕЧЕНЬ ИНФОРМАЦИОННЫХ ТЕХНОЛОГИЙ, ИСПОЛЬЗУЕМЫХ ПРИ ОСУЩЕСТВЛЕНИИ ОБРАЗОВА-ТЕЛЬНОГО ПРОЦЕССА ПО ДИСЦИПЛИНЕ, ВКЛЮЧАЯ ПЕРЕЧЕНЬ ПРОГРАММНОГО ОБЕСПЕЧЕНИЯ И ИНФОР-МАЦИОННО-СПРАВОЧНЫХ СИСТЕМ**

Информационные технологии, используемые при осуществлении образовательного процесса по дисциплине позволяют:

– обеспечить взаимодействие между участниками образовательного процесса, в том числе синхронное и (или) асинхронное взаимодействие посредством сети «Интернет»;

– фиксировать ход образовательного процесса, результатов промежуточной аттестации по дисциплине и результатов освоения образовательной программы;

– организовать процесс образования путем визуализации изучаемой информации посредством использования презентаций, учебных фильмов;

- контролировать результаты обучения на основе компьютерного тестирования.

## Перечень программного лицензионного обеспечения

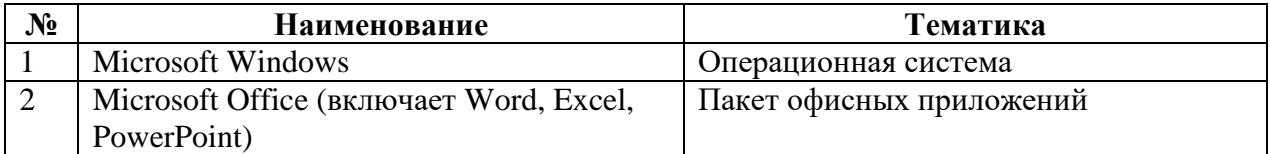

## Перечень профессиональных баз данных и информационных справочных систем

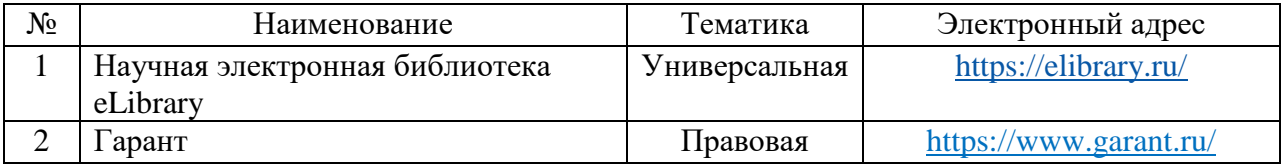

## Доступ к сети Интернет

Доступ к сети Интернет, доступ в электронную информационно-образовательную среду университета.

## МАТЕРИАЛЬНО-ТЕХНИЧЕСКОЕ ОБЕСПЕЧЕНИЕ  $12<sup>7</sup>$ ДЛЯ ОБУЧЕНИЯ ПО ДИСЦИПЛИНЕ

Планируемые помещения для проведения всех видов учебной деятельности.

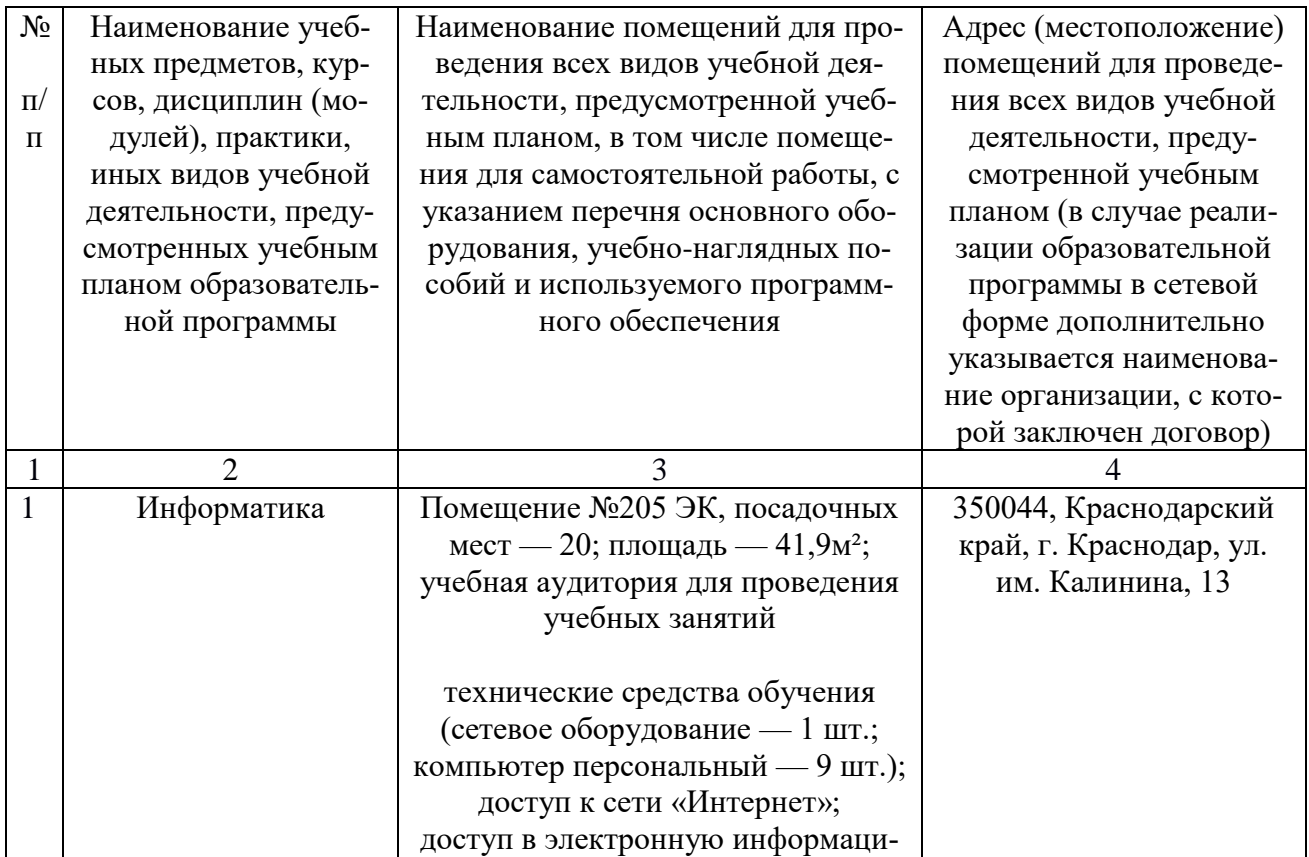

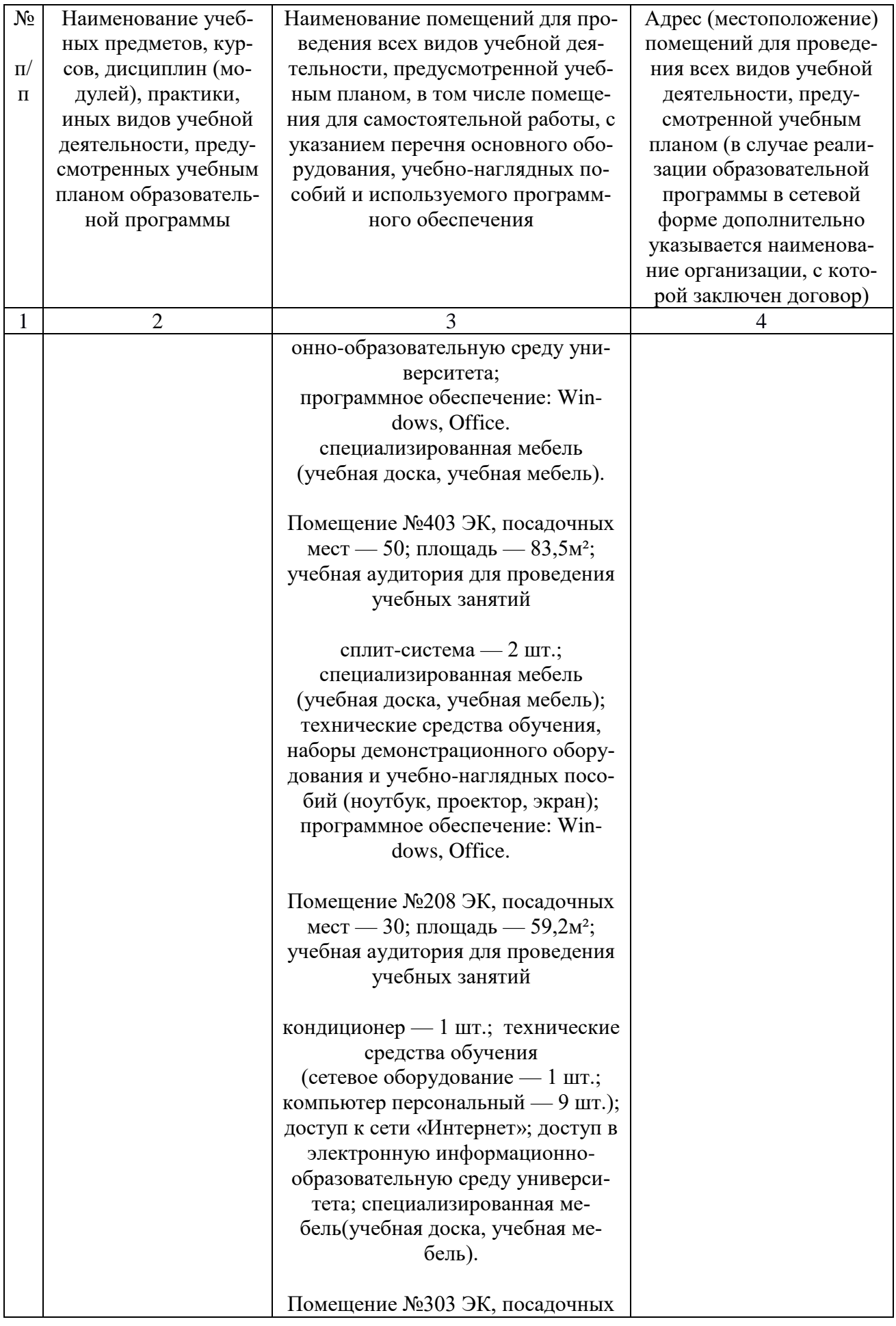

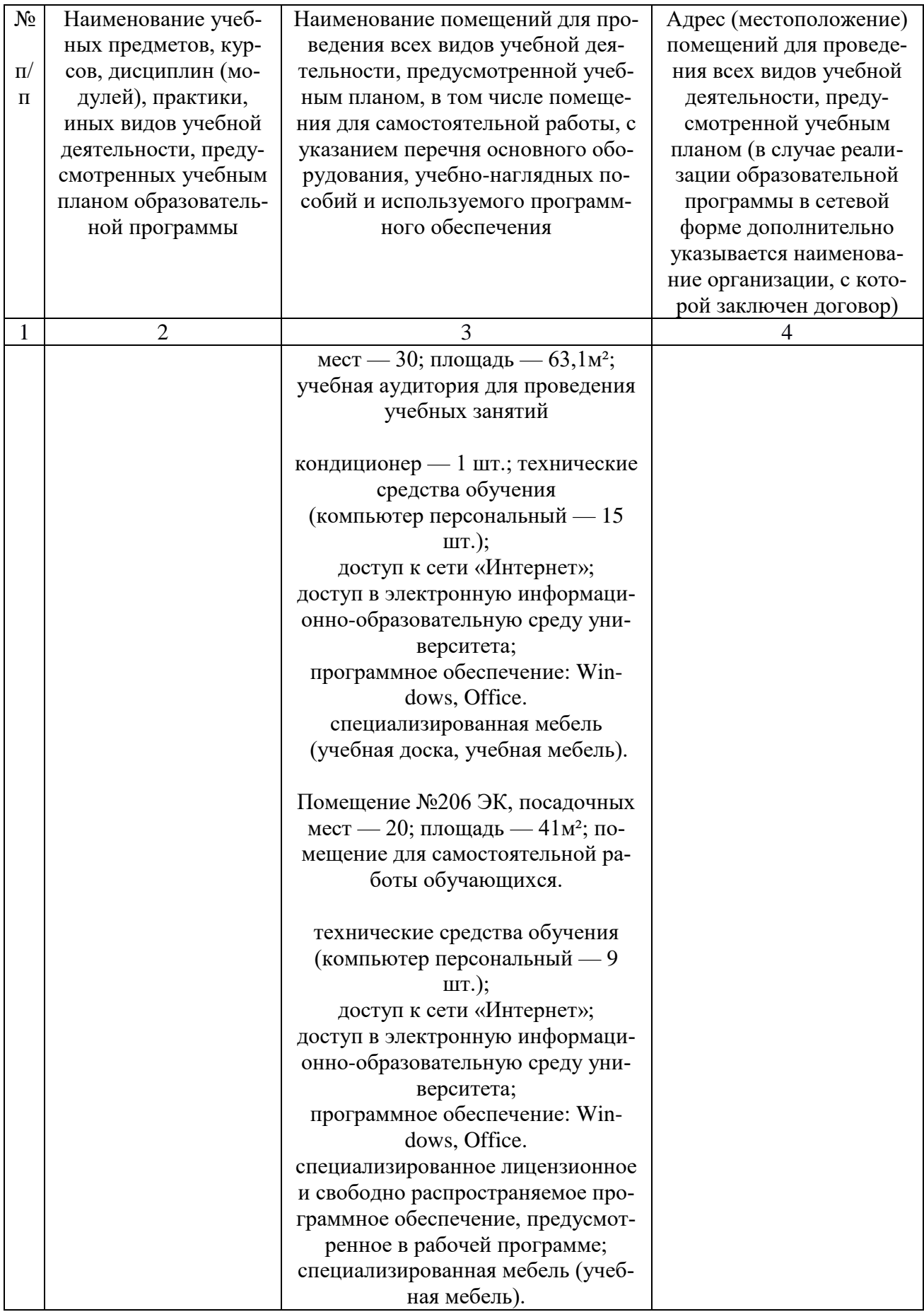